# Package 'wrProteo'

March 1, 2022

<span id="page-0-0"></span>Version 1.6.0

Title Proteomics Data Analysis Functions

Author Wolfgang Raffelsberger [aut, cre]

Maintainer Wolfgang Raffelsberger <w.raffelsberger@gmail.com>

Description Data analysis of proteomics experiments by mass spectrometry is supported by this collection of functions mostly dedicated to the analysis of (bottom-up) quantitative (XIC) data. Fasta-formatted proteomes (eg from UniProt Consortium  $\langle \text{doi:10.1093/nar/gky1049>} \rangle$  can be read with automatic parsing and multiple annotation types (like species origin, abbreviated gene names, etc) extracted. Quantitative proteomics measurements frequently contain multiple NA values, due to physical absence of given peptides in some samples, limitations in sensitivity or other reasons. The functions provided here help to inspect graphically the data to investigate the nature of NAvalues via their respective replicate measurements and to help/confirm the choice of NAreplacement by low random values. Dedicated filtering and statistical testing using the framework of package 'limma' [<doi:10.18129/B9.bioc.limma>](https://doi.org/10.18129/B9.bioc.limma) can be run, enhanced by multiple rounds of NAreplacements to provide robustness towards rare stochastic events. Multi-species samples, as frequently used in benchmarktests (eg Navarro et al 2016 [<doi:10.1038/nbt.3685>](https://doi.org/10.1038/nbt.3685), Ramus et al  $2016 \le \text{do}: 10.1016 \div \text{j}.$  jprot.2015.11.011>), can be run with special options separating the data into sub-groups during normalization and testing. As example the data-set from Ramus et al 2016 [<doi:10.1016/j.jprot.2015.11.011>](https://doi.org/10.1016/j.jprot.2015.11.011)) is provided quantified by MaxQuant (Tyanova et al 2016 [<doi:10.1038/nprot.2016.136>](https://doi.org/10.1038/nprot.2016.136)), ProteomeDiscoverer, OpenMS ([<doi:10.1038/nmeth.3959>](https://doi.org/10.1038/nmeth.3959)) and Pro-line (Bouyssie et al 2020 [<doi:10.1093/bioinformatics/btaa118>](https://doi.org/10.1093/bioinformatics/btaa118)). Meta-data provided in sdrf format can be integrated to the analysis. Subsequently, ROC curves (Hand and Till 2001 [<doi:10.1023/A:1010920819831>](https://doi.org/10.1023/A:1010920819831)) can be constructed to compare multiple analysis approaches. **Depends**  $R (= 3.5.0)$ 

Imports grDevices, graphics, knitr, limma, stats, utils, wrMisc (>= 1.6.0)

Suggests data.table, fdrtool, MASS, RColorBrewer, readxl, ROTS, rmarkdown, R.utils, sm, wrGraph  $(>= 1.2.5)$ 

License GPL-3 Encoding UTF-8 VignetteBuilder knitr RoxygenNote 7.1.2 NeedsCompilation no Repository CRAN Date/Publication 2022-03-01 17:30:02 UTC

## R topics documented:

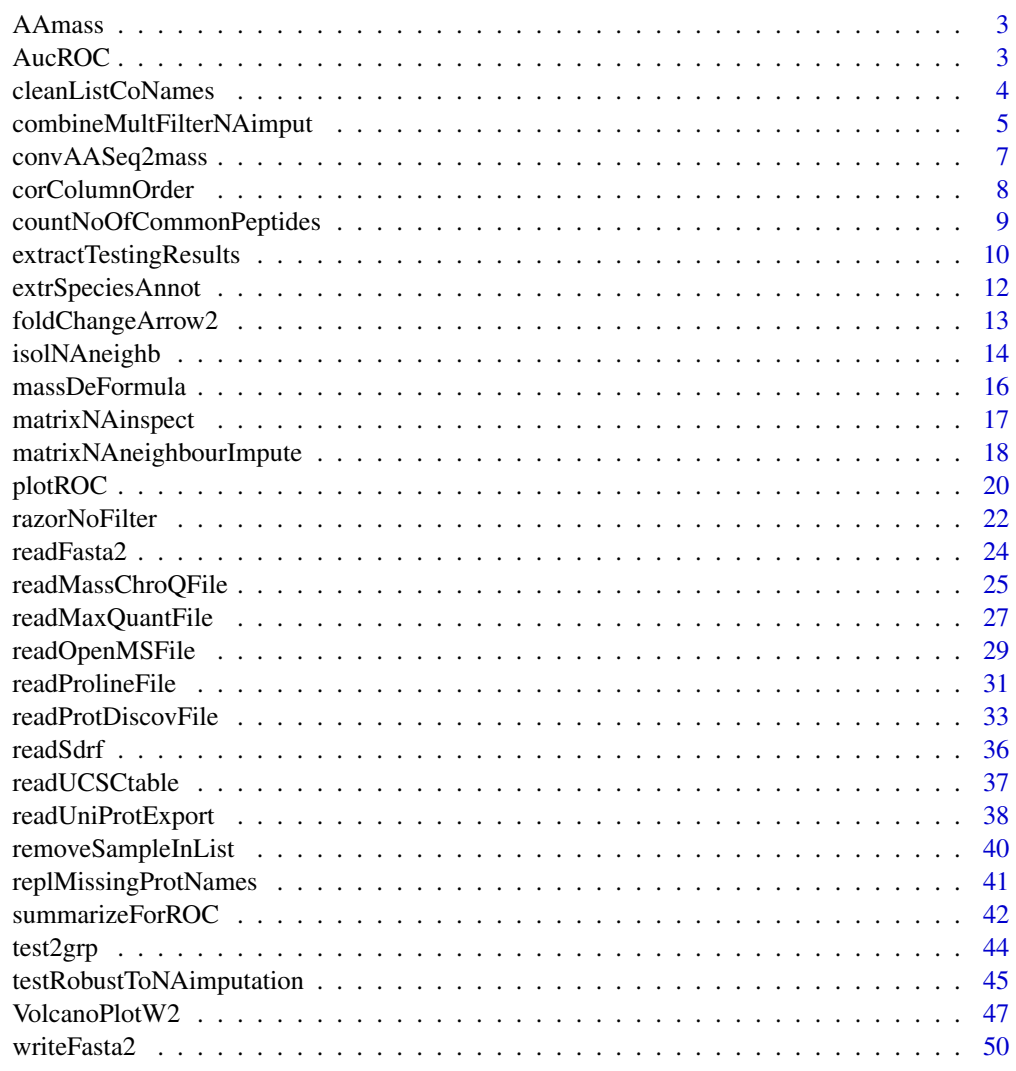

**Index** [53](#page-52-0)

<span id="page-2-1"></span><span id="page-2-0"></span>

#### Description

Calculate molecular mass based on atomic composition

#### Usage

AAmass(massTy = "mono", inPept = TRUE, inclSpecAA = FALSE)

#### Arguments

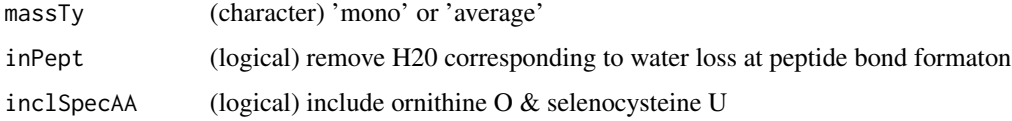

#### Value

This function returns a vector with masses for all amino-acids (argument 'massTy' to switch form mono-isotopic to average mass)

#### See Also

[massDeFormula](#page-15-1), [convToNum](#page-0-0)

#### Examples

```
massDeFormula(c("12H12O","HO"," 2H 1 Se, 6C 2N","HSeCN"," ","e"))
AAmass()
```
<span id="page-2-2"></span>AucROC *AUC from ROC-curves*

#### Description

This function calculates the AUC (area under the curve) from ROC data in matrix of specificity and sensitivity values, as provided in the output from [summarizeForROC](#page-41-1).

#### Usage

```
AucROC(dat, useCol = c("spec", "sens"), silent = FALSE, callFrom = NULL)
```
#### <span id="page-3-0"></span>Arguments

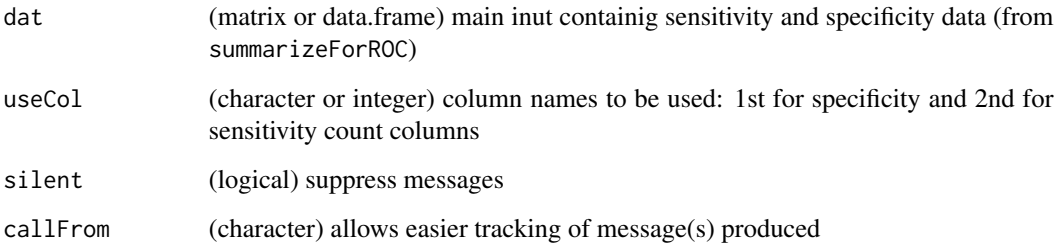

#### Value

This functio returns a matrix including imputed values or list of final and matrix with number of imputed by group (plus optional plot)

#### See Also

preparing ROC data [summarizeForROC](#page-41-1), (re)plot the ROC figure [plotROC](#page-19-1); note that numerous other packages also provide support for working with ROC-curves : Eg [rocPkgShort,](https://CRAN.R-project.org/package=dlstats) [ROCR,](https://CRAN.R-project.org/package=ROCR) [pROC](https://CRAN.R-project.org/package=pROC) or [ROCit](https://CRAN.R-project.org/package=ROCit)

#### Examples

```
set.seed(2019); test1 <- list(annot=cbind(spec=c(rep("b",35),letters[sample.int(n=3,
  size=150,replace=TRUE)])), BH=matrix(c(runif(35,0,0.01),runif(150)),ncol=1))
roc1 <- summarizeForROC(test1,spec=c("a","b","c"))
AucROC(roc1)
```
cleanListCoNames *Selective batch cleaning of sample- (ie column-) names in list*

#### **Description**

This function allows to manipulate sample-names (ie colnames) from data stored as multiple matrixes or data.frames in multiple sheets of a list in a batch-wise manner. Import functions such as readMaxQuantFile() organize initial flat files into lists (of matrixes) of the different types of data. Many times all column names in such lists carry long names including redundant information, like the overall experiment name or date, etc. The aim of this function is to facilitate 'cleaning' the sample- (ie column-) names to obtain short and concise names. Character terms to be removed (via argument rem) and/or replaced/subsitituted (via argument subst) should be given as they are, characters with special behaviour in grep (like '.') will be protected internally. Note, that the character substitution part will be done first, and the removal part (without character replacement) afterwards.

#### <span id="page-4-0"></span>Usage

```
cleanListCoNames(
 dat,
 rem = NULL,subst = c("-", " -"),
 lstE = c("raw", "quant", "counts"),silent = FALSE,
 callFrom = NULL
)
```
#### Arguments

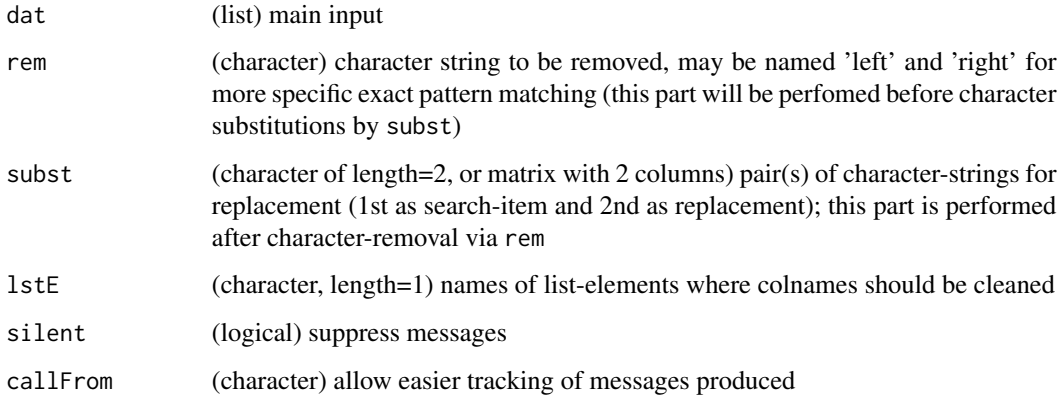

#### Value

This function returns a list (equivalent to input dat)

#### See Also

[grep](#page-0-0)

#### Examples

```
dat1 <- matrix(1:12, ncol=4, dimnames=list(1:3, paste0("sample_R.",1:4)))
dat1 <- list(raw=dat1, quant=dat1, notes="other..")
cleanListCoNames(dat1, rem=c(left="sample_"), c(".","-"))
```

```
combineMultFilterNAimput
```
*Combine multiple filters on NA-imputed data*

#### <span id="page-5-0"></span>**Description**

In most omics data-analysis one needs to employ a certain number of filtering strategies to avoid getting artifacts to the step of statistical testing. combineMultFilterNAimput takes on one side the origial data and on the other side NA-imputed data to create several differnet filters and to finally combine them. A filter aiming to take away the least abundant values (using the imputede data) is fine-tuned by the argument abundThr. This step compares the means for each group and line, at least one grou-mean has to be  $>$  the threshold (based on hypothesis that if all conditions represent extrememy low measures their diffrenetial may not be determined with certainty). In contratst, the filter addressing the number of missing values (NA) uses the original data, the arguments colTotNa,minSpeNo and minTotNo are used at this step. Basically, this step allows defining a minimum content of 'real' (ie non-NA) values for further considering the measurements as reliable. This part uses internally [presenceFilt](#page-0-0) for filtering elevated content of NA per line. Finally, this function combines both filters (as matrix of FALSE and TRUE) on NA-imputed and original data and retruns a vector of logical values if corresponding lines passe all filter criteria.

#### Usage

```
combineMultFilterNAimput(
 dat,
  imputed,
  grp,
  annabundThr = NULL,colRazNa = NULL,
  colTotNa = NULL,
 minSpeNo = 1,minTotNo = 2,
  silent = FALSE,
  debug = FALSE,callFrom = NULL
)
```
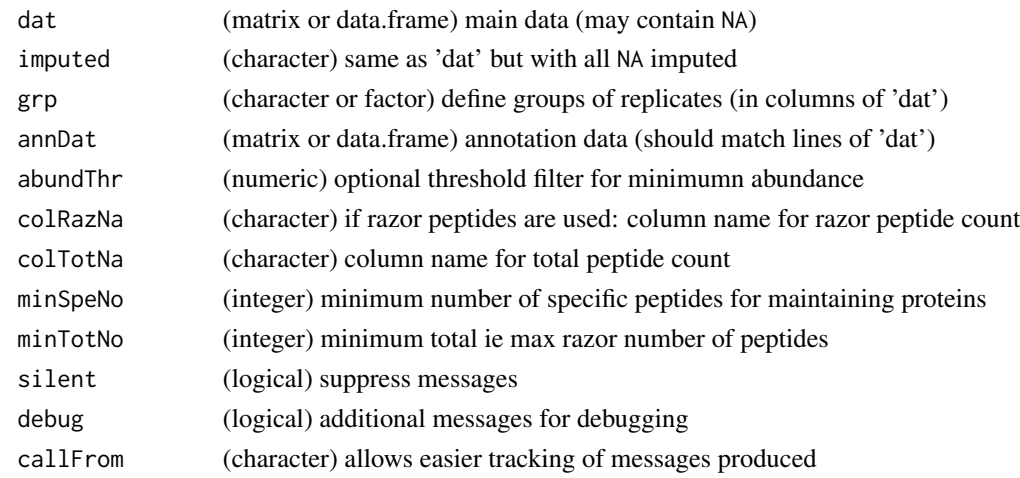

<span id="page-6-0"></span>convAASeq2mass 7

#### Value

This function returns a vector of logical values if corresponding line passes filter criteria

#### See Also

[presenceFilt](#page-0-0)

#### Examples

```
set.seed(2013)
datT6 <- matrix(round(rnorm(300)+3,1), ncol=6,
  dimnames=list(paste0("li",1:50), letters[19:24]))
datT6 <- datT6 +matrix(rep(1:nrow(datT6),ncol(datT6)), ncol=ncol(datT6))
datT6[6:7,c(1,3,6)] <- NA
datT6[which(datT6 < 11 & datT6 > 10.5)] <- NA
datT6[which(datT6 < 6 & datT6 > 5)] <- NA
datT6[which(datT6 < 4.6 & datT6 > 4)] <- NA
datT6b <- matrixNAneighbourImpute(datT6, gr=gl(2,3))
datT6c <- combineMultFilterNAimput(datT6, datT6b, grp=gl(2,3), abundThr=2)
```
convAASeq2mass *Molecular mass for amino-acids*

#### Description

This function calculates the molecular mass of one-letter code amion-acid sequences.

#### Usage

```
convAASeq2mass(
  x,
  massTy = "mono",seqName = TRUE,
  silent = FALSE,
  callFrom = NULL
)
```
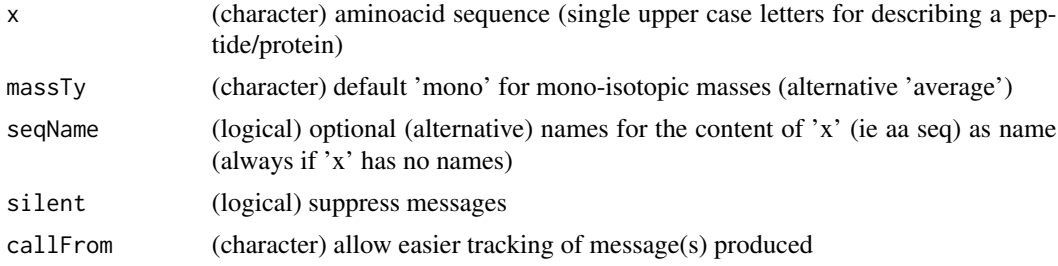

#### <span id="page-7-0"></span>Value

This functions returns a vector with masses for all amino-acids (argument 'massTy' to switch form mono-isotopic to average mass)

#### See Also

[massDeFormula](#page-15-1), [AAmass](#page-2-1), [convToNum](#page-0-0)

#### Examples

```
convAASeq2mass(c("PEPTIDE","fPROTEINES"))
pep1 <- c(aa="AAAA", de="DEFDEF")
convAASeq2mass(pep1, seqN=FALSE)
```
corColumnOrder *Order columns in list of matrixes (or matrix)*

#### Description

This function orders columns in list of matrixes (or matrix) according to argument sampNames. This function can be used to adjut/correct the order of samples after reading data using readMaxQuantFile(), readPDExport() etc. The input may also be MArrayLM-type object from package [limma](https://bioconductor.org/packages/release/bioc/html/limma.html) or from [moderTestXgrp](#page-0-0) or [moderTest2grp](#page-0-0).

#### Usage

```
corColumnOrder(
  dat,
  sampNames,
  useListElem = c("quant", "raw"),
  silent = FALSE,
  callFrom = NULL
)
```
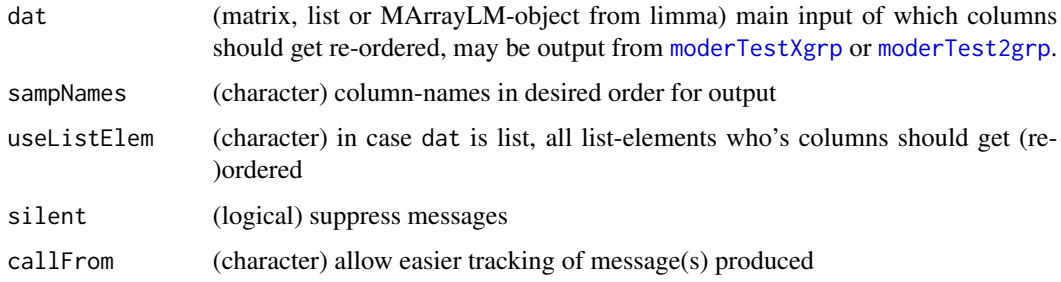

#### <span id="page-8-0"></span>Value

This function returns an object of same class as input dat (ie matrix, list or MArrayLM-object from limma)

#### See Also

[moderTestXgrp](#page-0-0) for single comparisons, [order](#page-0-0)

#### Examples

```
grp <- factor(rep(LETTERS[c(3,1,4)], c(2,3,3)))
dat1 <- matrix(1:15, ncol=5, dimnames=list(NULL,c("D","A","C","E","B")))
corColumnOrder(dat1, sampNames=LETTERS[1:5])
dat1 <- list(quant=dat1,raw=dat1)
 dat1
corColumnOrder(dat1, sampNames=LETTERS[1:5])
```
#### countNoOfCommonPeptides

*Compare in-silico digested proteomes for unique and shared peptides, counts per protein or as peptides Compare insilico digested proteomes for unique and shared peptides, counts per protein or as peptides. The in-silico digestion may be performed separately using the package* R*hrefhttps://bioconductor.org/packages/release/bioc/html/cleaver.htmlcleaver. Note: input must be list (or multiple names lists) of proteins with their respective peptides (eg by in-silico digestion).*

#### Description

Compare in-silico digested proteomes for unique and shared peptides, counts per protein or as peptides

Compare in-silico digested proteomes for unique and shared peptides, counts per protein or as peptides. The in-silico digestion may be performed separately using the package [cleaver.](https://bioconductor.org/packages/release/bioc/html/cleaver.html) Note: input must be list (or multiple names lists) of proteins with their respective peptides (eg by in-silico digestion).

#### Usage

)

```
countNoOfCommonPeptides(
```

```
...,
prefix = c("Hs", "Sc", "Ec"),
sep = "''_",silent = FALSE,
callFrom = NULL
```
#### <span id="page-9-0"></span>Arguments

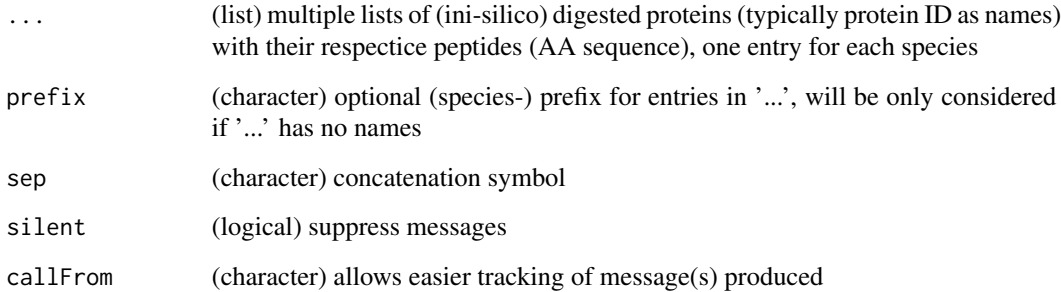

#### Value

This function returns a list with \$byPep as list of logical matrixes for each peptide (as line) and unique/shared/etc for each species; \$byProt as list of matrixes with count data per proten (as line) for each species; \$tab with simple summary-type count data

#### See Also

[readFasta2](#page-23-1) and/or cleave-methods in package [cleaver](https://bioconductor.org/packages/release/bioc/html/cleaver.html)

#### Examples

```
## The example mimics a proteomics experiment where extracts form E coli and
## Saccharomyces cerevisiae were mixed, thus not all peptdes may occur unique.
(mi2 = countNoOfCommonPeptides(Ec=list(E1=letters[1:4],E2=letters[c(3:7)],
 E3=letters[c(4,8,13)], E4=letters[9]), Sc=list(51=letters[c(2:3,6)],S2=letters[10:13],S3=letters[c(5,6,11)],S4=letters[c(11)],S5="n")))
## a .. uni E, b .. inteR, c .. inteR(+intra E), d .. intra E (no4), e .. inteR,
## f .. inteR +intra E (no6), g .. uni E, h .. uni E no 8), i .. uni E,
## j .. uni S (no10), k .. intra S (no11), l .. uni S (no12), m .. inteR (no13)
lapply(mi2$byProt,head)
mi2$tab
```
extractTestingResults *Extract results from moderated t-tests*

#### Description

This function allows convenient access to results produced using the functions [moderTest2grp](#page-0-0) or moderTestXgrp. The user can define the threshold which type of multiple testing correction should be used (as long as the multiple testing correction method was actually performed as part of testing).

#### <span id="page-10-0"></span>extractTestingResults 11

#### Usage

```
extractTestingResults(
 stat,
 compNo = 1,statTy = "BH",thrsh = 0.05,
 FCthrs = 1.5,
  annotCol = c("Accession", "EntryName", "GeneName"),
 nSign = 6,
 addTy = c("allMeans"),
 filename = NULL,
 fileTy = "csvUS",
 silent = FALSE,
 callFrom = NULL
)
```
#### Arguments

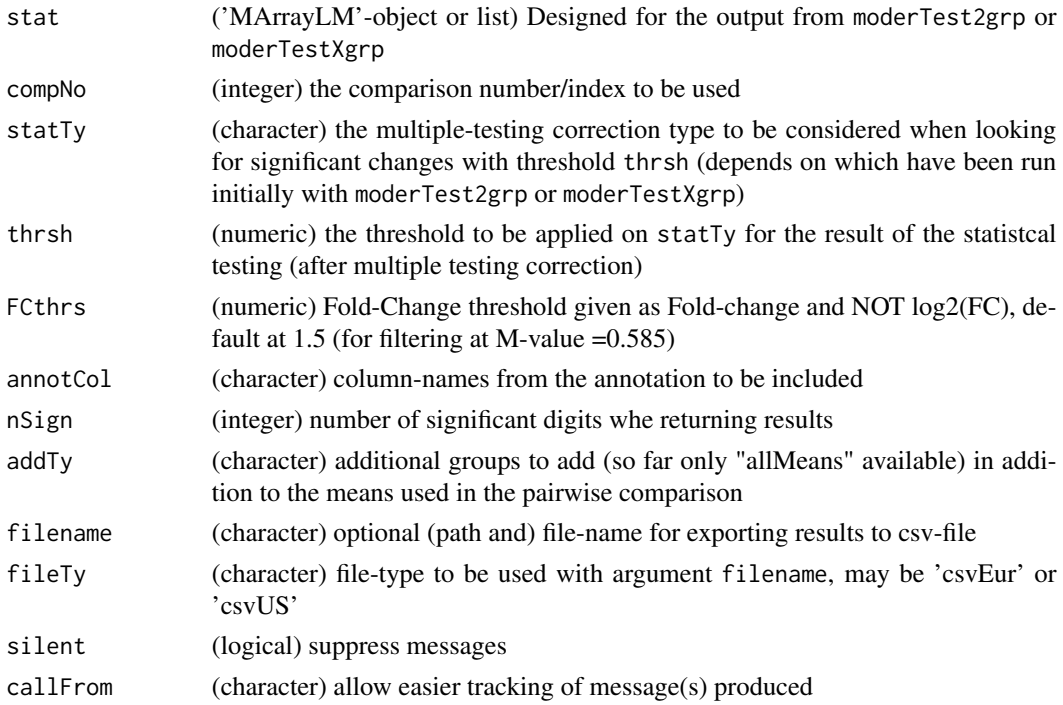

#### Value

This function returns a limma-type MA-object (which can be handeled like a list)

#### See Also

[moderTest2grp](#page-0-0) for single comparisons, [moderTestXgrp](#page-0-0) for multiple comparisons, [lmFit](#page-0-0) and the eBayes-family of functions in package [limma](https://bioconductor.org/packages/release/bioc/html/limma.html)

#### <span id="page-11-0"></span>Examples

```
grp <- factor(rep(LETTERS[c(3,1,4)],c(2,3,3)))
set.seed(2017); t8 <- matrix(round(rnorm(208*8,10,0.4),2), ncol=8,
dimnames=list(paste(letters[],rep(1:8,each=26),sep=""), paste(grp,c(1:2,1:3,1:3),sep="")))
t8[3:6,1:2] < -t8[3:6,1:2] +3 # augment lines 3:6 (c-f)
t8[5:8,c(1:2,6:8)] <- t8[5:8,c(1:2,6:8)] -1.5 # lower lines
t8[6:7,3:5] < t8[6:7,3:5] +2.2 # augment lines
## expect to find C/A in c,d,g, (h)
## expect to find C/D in c,d,e,f
## expect to find A/D in f,g,(h)
library(wrMisc) # for testing we'll use this package
test8 <- moderTestXgrp(t8, grp)
extractTestingResults(test8)
```
extrSpeciesAnnot *Extract species annotation*

#### Description

extrSpeciesAnnot identifies species-related annotation (as suffix to identifyers) for data comnining multiple species and returns alternative (short) names. This function also suppresses extra heading or tailing space or punctuation characters. In case multiple tags are found, the last tag is reported and a message of alert may be displayed.

#### Usage

```
extrSpeciesAnnot(
  annot,
  spec = c("CONT", "HUMAN", "YEAST", "ECOLI"),shortNa = c("cont", "H", "S", "E"),silent = FALSE,
 callFrom = NULL
)
```
#### Arguments

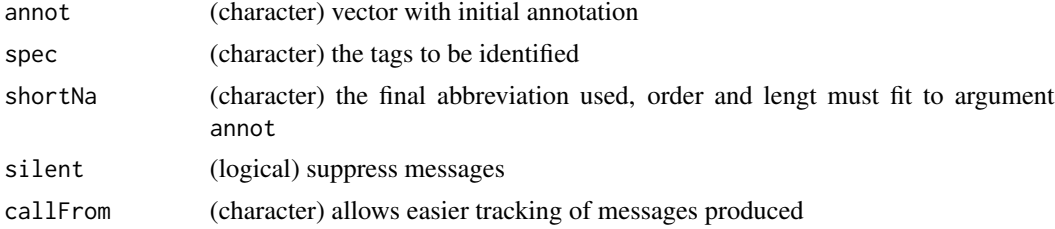

#### Value

This function returns a character vector with single (last of multiple) term if found in argument annot

#### <span id="page-12-0"></span>foldChangeArrow2 13

#### See Also

#### [grep](#page-0-0)

#### Examples

```
spec <- c("keratin_CONT","AB_HUMAN","CD_YEAST","EF_G_HUMAN","HI_HUMAN_ECOLI","_YEAST_012")
extrSpeciesAnnot(spec)
```
foldChangeArrow2 *Add arrow for expected Fold-Change to VolcanoPlot or MA-plot*

#### Description

NOTE : This function is deprecated, please use [foldChangeArrow](#page-0-0) instead !! This function was made for adding an arrow indicating a fold-change to MA- or Volcano-plots. When comparing mutiple concentratios of standards in benchmark-tests it may be useful to indicate the expected ratio in a pair-wise comparison. In case of main input as list or MArrayLM-object (as generated from limma), the colum-names of multiple pairwise comparisons can be used for extracting a numeric content (supposed as concentrations in sample-names) which will be used to determine the expected ratio used for plotting. Optionally the ratio used for plotting can be returned as numeric value.

#### Usage

```
foldChangeArrow2(
  FC,
 useComp = 1,
  isLin = TRUE,
  asX = TRUE,col = 2,
  arr = c(0.005, 0.15),
  lwd = NULL,addText = c(line = -0.9, cex = 0.7, txt = "expected", loc = "toright"),returnRatio = FALSE,
  silent = FALSE,
  callFrom = NULL
)
```
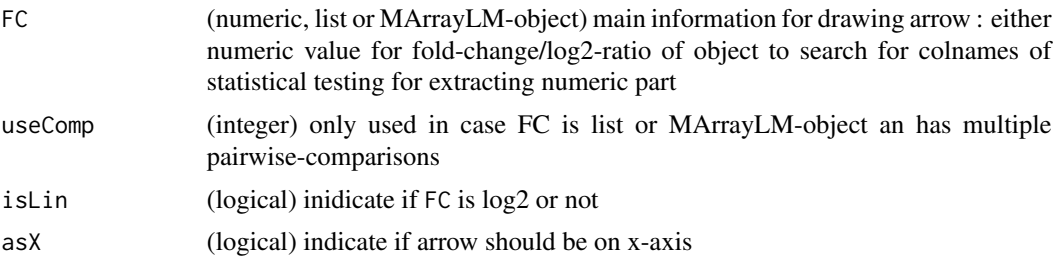

<span id="page-13-0"></span>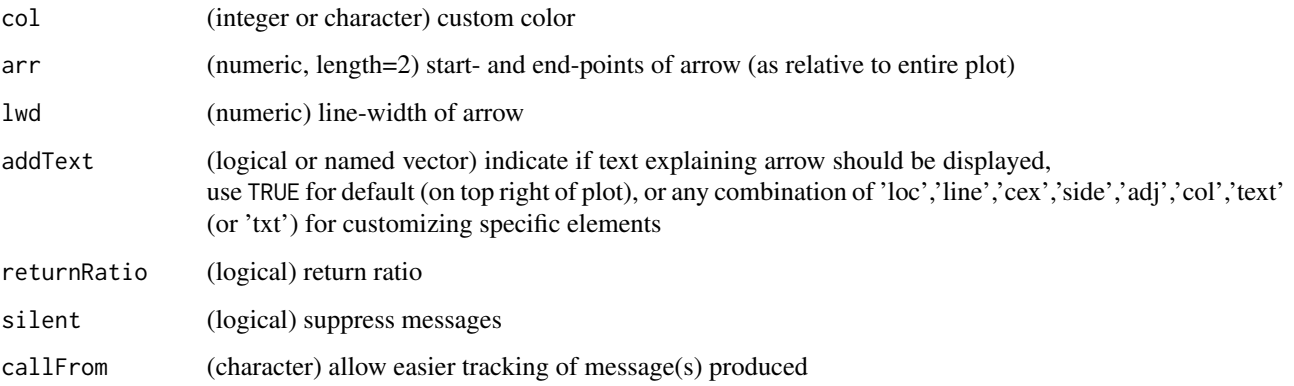

#### Details

The argument addText also allows specifying a fixed position when using addText=c(loc="bottomleft"), also bottomright, topleft, topright, toleft and toright may be used. In this case the elemts side and adjust will be redefined to accomodate the text in the corner specified.

Ultimately this function will be integated to the package wrGraph.

#### Value

plots arrow only (and explicative text), if returnRatio=TRUE also returns numeric value for extracted ratio

#### See Also

new version : [foldChangeArrow](#page-0-0); used with [MAplotW](#page-0-0), [VolcanoPlotW](#page-0-0)

#### Examples

```
plot(rnorm(20,1.5,0.1),1:20)
#deprecated# foldChangeArrow2(FC=1.5)
```
isolNAneighb *Isolate NA-neighbours*

#### Description

This functions extracts all replicate-values where at least one of the replicates is NA. Then, the non-NA values are sorted by the number of NAs which occored in this group of replicates. A list with all NA-neighbours organized by the number of NAs gets returned.

#### <span id="page-14-0"></span>isolNAneighb 15

#### Usage

```
isolNAneighb(
 mat,
  gr,
 maxHi = 3,
  iniCheck = TRUE,
  silent = FALSE,
 callFrom = NULL
\lambda
```
#### Arguments

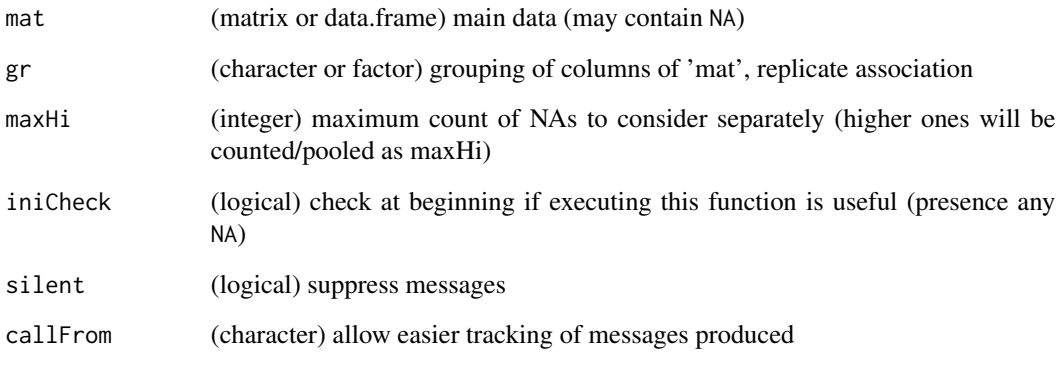

#### Value

This function returns a list with NA-neighbours sorted by number of NAs in replicate group

#### See Also

This function gets used by [matrixNAneighbourImpute](#page-17-1) and [testRobustToNAimputation](#page-44-1); estimation of mode [stableMode](#page-0-0); detection of NAs [na.fail](#page-0-0)

#### Examples

```
mat1 <- c(22.2, 22.5, 22.2, 22.2, 21.5, 22.0, 22.1, 21.7, 21.5, 22, 22.2, 22.7,
  NA, NA, NA, NA, NA, NA, NA, 21.2, NA, NA, NA, NA,
  NA, 22.6, 23.2, 23.2, 22.4, 22.8, 22.8, NA, 23.3, 23.2, NA, 23.7,
  NA, 23.0, 23.1, 23.0, 23.2, 23.2, NA, 23.3, NA, NA, 23.3, 23.8)
mat1 <- matrix(mat1, ncol=12, byrow=TRUE)
gr4 \leftarrow gl(3, 4)isolNAneighb(mat1, gr4)
```
<span id="page-15-1"></span><span id="page-15-0"></span>

#### Description

Calculate molecular mass based on atomic composition

#### Usage

```
massDeFormula(
  comp,
  massTy = "mono",
  rmEmpty = FALSE,
  silent = FALSE,
  callFrom = NULL
)
```
### Arguments

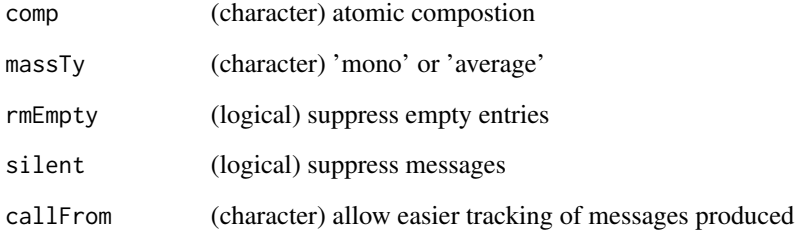

#### Value

This function returns a numeric vector with mass

#### See Also

[convToNum](#page-0-0)

#### Examples

```
massDeFormula(c("12H12O","HO"," 2H 1 Se, 6C 2N","HSeCN"," ","e"))
```
<span id="page-16-0"></span>matrixNAinspect *Histogram of content of NAs in matrix*

#### Description

matrixNAinspect makes histograms of the full data and shows sub-population of NA-neighbour values. The aim of this function is to investigate the nature of NA values in matrix (of experimental measures) where replicate measurements are available. If a given element was measured twice, and one of these measurements revealed a NA while the other one gave a (finite) numeric value, the non-NA-value is considered a NA-neighbour. The subpopulation of these NA-neighbour values will then be highlighted in the resulting histogram. In a number of experimental settiongs some actual measurements may not meet an arbitrary defined baseline (as 'zero') or may be too low to be distinguishable from noise that associated measures were initially recorded as NA. In several types of measurments in proteomics and transcriptomics this may happen. So this fucntion allows to collect all NA-neighbour values and compare them to the global distribution of the data to investigate if NA-neighbours are typically very low values. In case of data with multiple replicates NA-neighbour values may be distinguished for the case of 2 NA per group/replicate-set. The resulting plots are typically used to decide if and how NA values may get replaced by imputed random values or wether measues containing NA-values should rather me omitted. Of course, such decisions do have a strong impact on further steps of data-analysis and should be performed with care.

#### Usage

```
matrixNAinspect(
  dat,
  gr,
  retnNA = TRUE,xLab = NULL,tit = NULL,xLim = NULL,silent = FALSE,
  callFrom = NULL
)
```
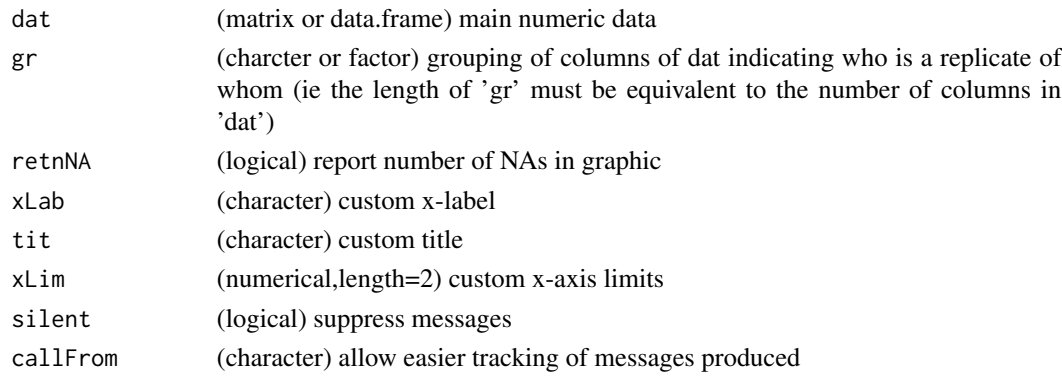

#### <span id="page-17-0"></span>Value

This function produces graphics only

#### See Also

[hist](#page-0-0), [na.fail](#page-0-0), [naOmit](#page-0-0)

#### Examples

```
set.seed(2013)
datT6 <- matrix(round(rnorm(300)+3,1),ncol=6,dimnames=list(paste("li",1:50,sep=""),letters[19:24]))
datT6 <- datT6 +matrix(rep(1:nrow(datT6),ncol(datT6)),ncol=ncol(datT6))
datT6[6:7,c(1,3,6)] <- NA
datT6[which(datT6 < 11 & datT6 > 10.5)] <- NA
datT6[which(datT6 < 6 & datT6 > 5)] <- NA
datT6[which(datT6 < 4.6 & datT6 > 4)] <- NA
matrixNAinspect(datT6,gr=gl(2,3))
```
<span id="page-17-1"></span>matrixNAneighbourImpute

*Imputation of NA-values based on non-NA replicates*

#### **Description**

It is assumed that NA-values appear in data when quantitation values are very low (as this appears eg in quantitative shotgun proteomics). Here, the concept of (technical) replicates is used to investigate what kind of values appear in the other replicates next to NA-values for the same line/protein. Groups of replicate samples are defined via argument gr which descibes the columns of dat). Then, they are inspected for each line to gather NA-neighbour values (ie those values where NAs and regular measures are observed the same time). Eg, let's consider a line contains a set of 4 replicates for a given group. Now, if 2 of them are NA-values, the remaining 2 non-NA-values will be considered as NA-neighbours. Ultimately, the aim is to replaces all NA-values based on values from a normal distribution ressembling theire respective NA-neighbours.

#### Usage

```
matrixNAneighbourImpute(
  dat,
  gr,
  imputMethod = "mode2",
  return <math>A = TRUE</math>,avSdH = c(0.1, 0.5),
  NAneigLst = NULL,
  plotHist = c("hist", "mode"),
  xLab = NULL,xLim = NULL,yLab = NULL,
```

```
yLim = NULL,
  tit = NULL,
  figImputDetail = TRUE,seedNo = NULL,
  silent = FALSE,
  callFrom = NULL,
  debug = FALSE
\mathcal{E}
```
#### Arguments

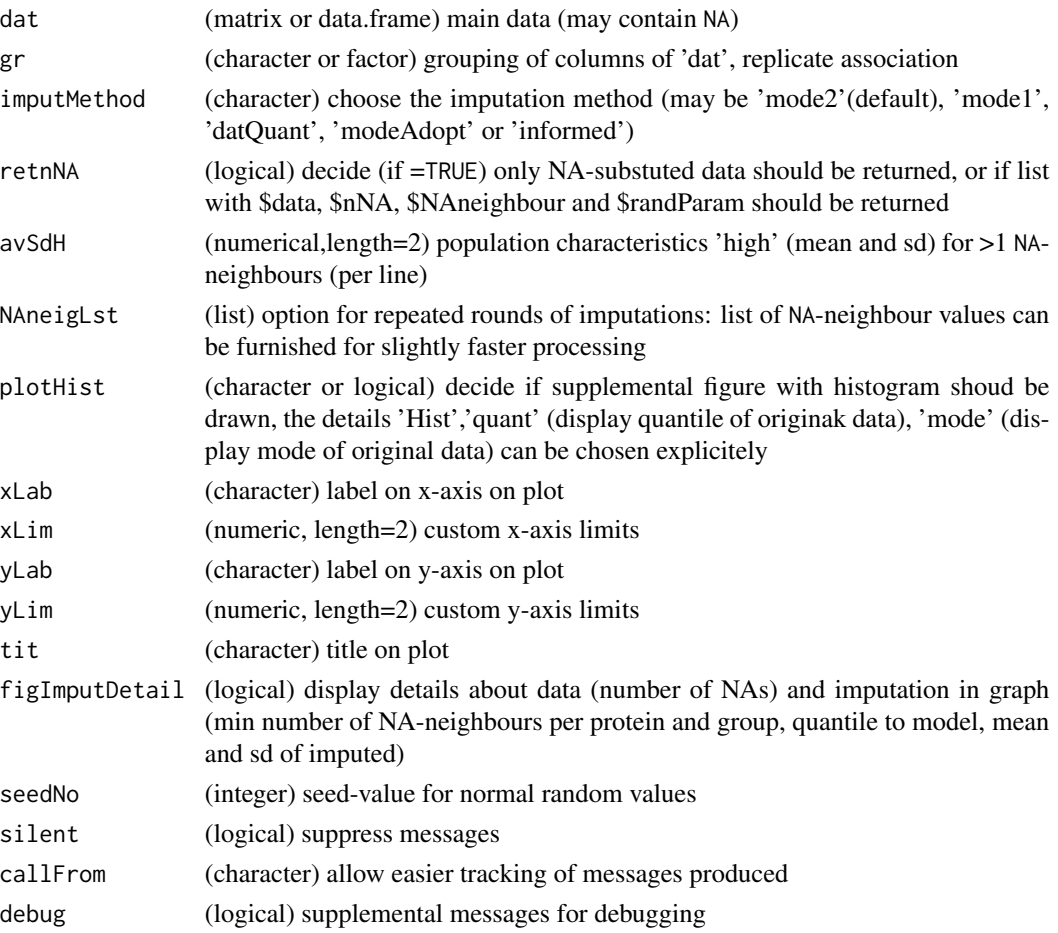

#### Details

By default a histogram gets plotted showing the initial, imputed and final distribution to check the global hypothesis that NA-values arose from very low measurements and to appreciate the impact of the imputed values to the overall final distribution.

There are a number of experimental settings where low measurements may be reported as NA. Sometimes an arbitrary defined baseline (as 'zero') may provoke those values found below being unfortunately reported as NA or as 0 (in case of MaxQuant). In quantitative proteomics (DDA-mode) the <span id="page-19-0"></span>presence of numerous high-abundance peptides will lead to the fact that a number of less intense MS-peaks don't get identified properly and will then be reported as NA in the respective samples, while the same peptides may by correctly identified and quantified in other (replicate) samples. So, if a given protein/peptide gets properly quantified in some replicate samples but reported as NA in other replicate samples one may thus speculate that similar values like in the successful quantifications may have occored. Thus, imputation of NA-values may be done on the basis of NA-neighbours.

When extracting NA-neighbours, a slightly more focussed approach gets checked, too, the 2-NAneighbours : In case a set of replicates for a given protein contains at least 2 non-NA-values (instead of just one) it will be considered as a (min) 2-NA-neighbour as well as regular NA-neighbour. If >300 of these (min) 2-NA-neighbours get found, they will be used instead of the regular NAneighbours. For creating a collection of normal random values one may use directly the mode of the NA-neighbours (or 2-NA-neighbours, if >300 such values available). To do so, the first value of argument avSdH must be set to NA. Otherwise, the first value avSdH will be used as quantile of all data to define the mean for the imputed data (ie as quantile(dat,avSdH[1],na.rm=TRUE)). The sd for generating normal random values will be taken from the sd of all NA-neighbours (or 2-NAneighbours) multiplied by the second value in argument avSdH (or avSdH, if >300 2-NA-neighbours), since the sd of the NA-neighbours is usually quite high. In extremely rare cases it may happen that no NA-neighbours are found (ie if NAs occur, all replicates are NA). Then, this function replaces NA-values based on the normal random values obtained as dscribed above.

#### Value

This function returns a list with \$data .. matrix of data where NA are replaced by imputed values, \$nNA .. number of NA by group, \$randParam .. parameters used for making random data

#### See Also

this function gets used by [testRobustToNAimputation](#page-44-1); estimation of mode [stableMode](#page-0-0); detection of NAs [na.fail](#page-0-0)

#### Examples

```
set.seed(2013)
datT6 <- matrix(round(rnorm(300)+3,1), ncol=6, dimnames=list(paste("li",1:50,sep=""),
 letters[19:24]))
datT6 <- datT6 +matrix(rep(1:nrow(datT6), ncol(datT6)), ncol=ncol(datT6))
datT6[6:7, c(1,3,6)] <- NA
datT6[which(datT6 < 11 & datT6 > 10.5)] <- NA
datT6[which(datT6 < 6 & datT6 > 5)] <- NA
datT6[which(datT6 < 4.6 & datT6 > 4)] <- NA
datT6b <- matrixNAneighbourImpute(datT6, gr=gl(2,3))
head(datT6b$data)
```
<span id="page-19-1"></span>plotROC *Plot ROC curves*

#### <span id="page-20-0"></span> $p$ lotROC 21

#### Description

plotROC plots ROC curves based on results from [summarizeForROC](#page-41-1). This function plots only, it does not return any data. It allows printing simultaneously multiple ROC curves from different studies, it is also compatible with data from 3 species mix as in proteomics benchmark. Input can be prepared using [moderTest2grp](#page-0-0) followed by [summarizeForROC](#page-41-1).

#### Usage

```
plotROC(
  dat,
  ...,
 useColumn = 2:3,methNames = NULL,
  col = NULL,pch = 1,
 bg = NULL,tit = NULL,xlim = NULL,
 ylim = NULL,
 point05 = 0.05,
  pointSi = 0.85,
  nByMeth = NULL,
  speciesOrder = NULL,
  txtLoc = NULL,
  legCex = 0.72,
  \text{las} = 1,
  addSup1T = TRUE,silent = FALSE,
  callFrom = NULL
)
```
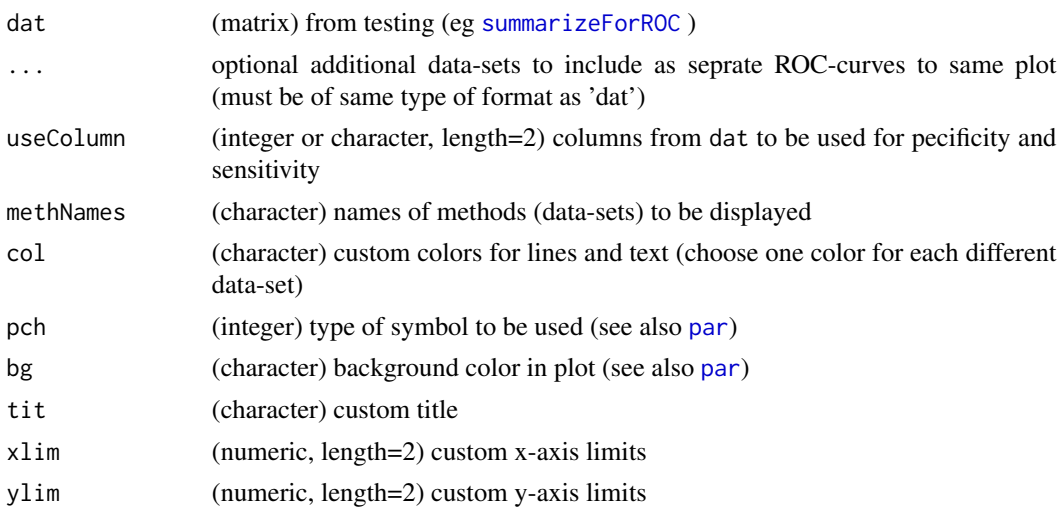

<span id="page-21-0"></span>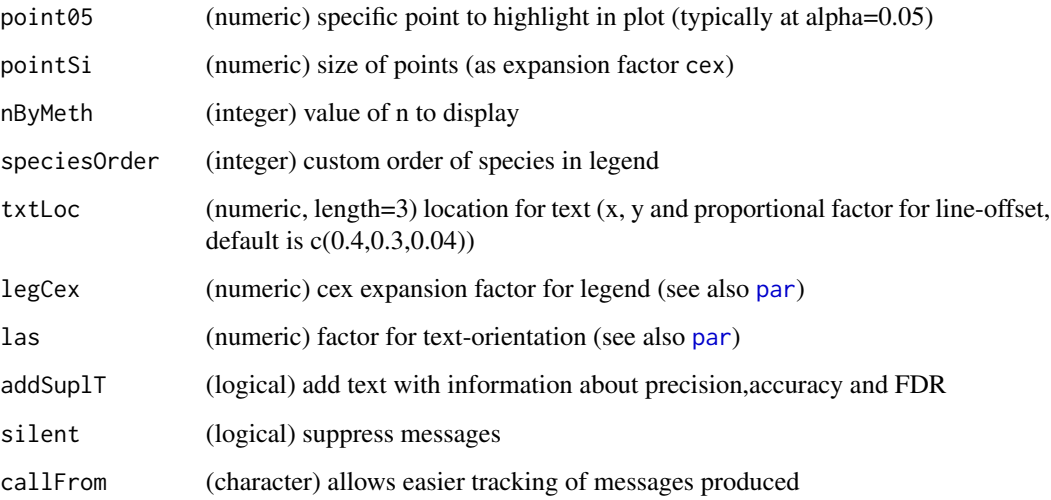

#### Value

This function returns only a plot with ROC curves

#### See Also

[summarizeForROC](#page-41-1), [moderTest2grp](#page-0-0)

#### Examples

```
roc0 <- cbind(alph=c(2e-6,4e-5,4e-4,2.7e-3,1.6e-2,4.2e-2,8.3e-2,1.7e-1,2.7e-1,4.1e-1,5.3e-1,
6.8e-1,8.3e-1,9.7e-1), spec=c(1,1,1,1,0.957,0.915,0.915,0.809,0.702,0.489,0.362,0.234,
 0.128,0.0426), sens=c(0,0,0.145,0.942,2.54,2.68,3.33,3.99,4.71,5.87,6.67,8.04,8.77,
 9.93)/10, n.pos.a=c(0,0,0,0,2,4,4,9,14,24,36,41) )
plotROC(roc0)
```
razorNoFilter *Filter based on either number of total peptides and specific peptides or number of razor petides*

#### Description

razorNoFilter filters based on either a) number of total peptides and specific peptides or b) numer of razor petides. This function was designed for filtering using a mimimum number of (PSM-) count values following the common practice to consider results with 2 or more peptide counts as reliable. The function be (re-)run independently on each of various questions (comparisons). Note: Non-integer data will be truncated to integer (equivalent to floor).

#### <span id="page-22-0"></span>razorNoFilter 23

#### Usage

```
razorNoFilter(
  annot,
  speNa = NULL,
  totNa = NULL,minRazNa = NULL,
 minSpeNo = 1,
 minTotNo = 2,
 silent = FALSE,
 callFrom = NULL
)
```
#### Arguments

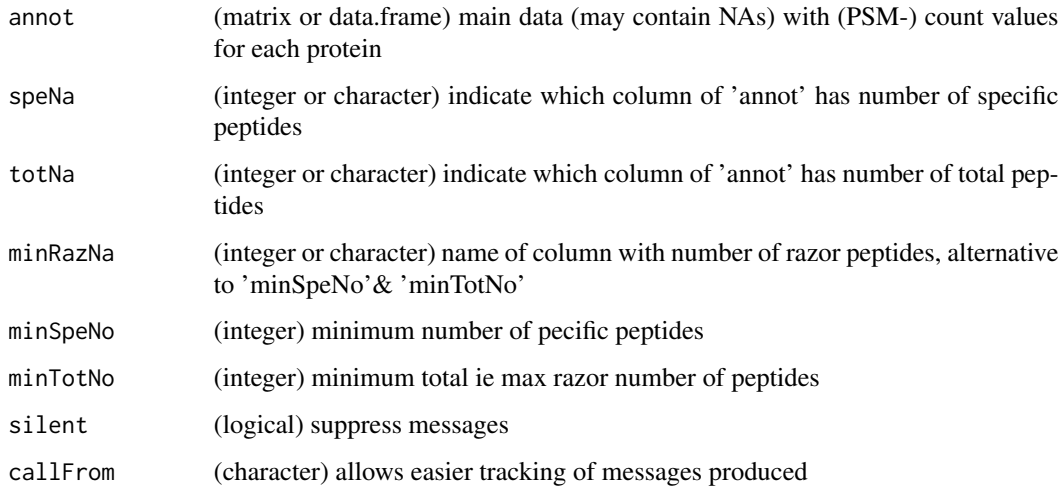

#### Value

This function returns a vector of logical values if corresponding line passes filter criteria

#### See Also

[presenceFilt](#page-0-0)

#### Examples

```
set.seed(2019); datT <- matrix(sample.int(20,60,replace=TRUE), ncol=6,
  dimnames=list(letters[1:10], LETTERS[1:6])) -3
datT[,2] <- datT[,2] +2
datT[which(datT <0)] <- 0
razorNoFilter(datT, speNa="A", totNa="B")
```
<span id="page-23-1"></span><span id="page-23-0"></span>readFasta2 *Read file of protein sequences in fasta format Read fasta formatted file (from* R*hrefhttps://www.uniprot.orgUniProt) to extract (protein) sequences and name. If* tableOut=TRUE *output may be organized as matrix for separating meta-annotation (eg uniqueIdentifier, entry-Name, proteinName, GN) in separate columns.*

#### Description

Read file of protein sequences in fasta format

Read fasta formatted file (from [UniProt\)](https://www.uniprot.org) to extract (protein) sequences and name. If tableOut=TRUE output may be organized as matrix for separating meta-annotation (eg uniqueIdentifier, entryName, proteinName, GN) in separate columns.

#### Usage

```
readFasta2(
  filename,
  delim = "|",
  databaseSign = c("sp", "tr", "generic", "gi"),
  removeEntries = NULL,
  tableOut = FALSE,UniprSep = c("OS=", "OX=", "GN=", "PE=", "SV="),
  cleanCols = TRUE,
  silent = FALSE,
  callFrom = NULL,
  debug = FALSE
)
```
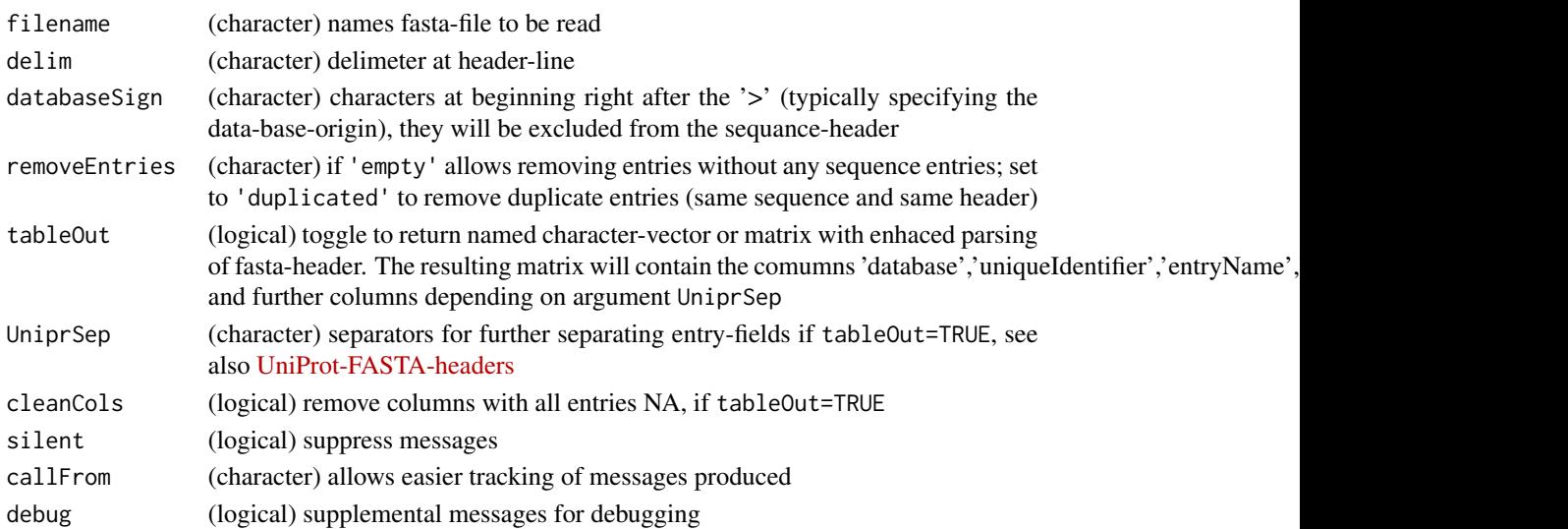

#### <span id="page-24-0"></span>Value

This function returns (depending on parameter tableOut) a) a simple character vector (of sequence) with Uniprot ID as name or b) a matrix with columns: 'database','uniqueIdentifier','entryName','proteinName','sequence' and further columns depending on argument UniprSep

#### See Also

[writeFasta2](#page-49-1) for writing as fasta, or for reading [scan](#page-0-0) or read.fasta from the package [seqinr](https://CRAN.R-project.org/package=seqinr)

#### Examples

```
# tiny example with common contaminants
path1 <- system.file('extdata',package='wrProteo')
fiNa <- "conta1.fasta"
fasta1 <- readFasta2(file.path(path1,fiNa))
## now let's read and further separate annotation-fields
fasta2 <- readFasta2(file.path(path1,fiNa),tableOut=TRUE)
str(fasta1)
```
readMassChroQFile *Read tabulated files imported from MassChroQ*

#### Description

Quantification results using MassChroQ should be initially treated using the R-package Mass-ChroqR (both distributed by the PAPPSO at http://pappso.inrae.fr/) for initial normalization on peptide-level and combination of peptide values into protein abundances.

#### Usage

```
readMassChroQFile(
  fileName,
  path = NULL,
  normalizeMeth = "median",
  sampleNames = NULL,
  refLi = NULL,separateAnnot = TRUE,
  tit = "MassChroQ",
  graphTit = NULL,wex = NULL,
  specPref = c(conta = "CON_|LYSC_CHICK", mainSpecies = "OS=Homo sapiens"),
  plotGraph = TRUE,
  silent = FALSE,
  callFrom = NULL
)
```
#### <span id="page-25-0"></span>**Arguments**

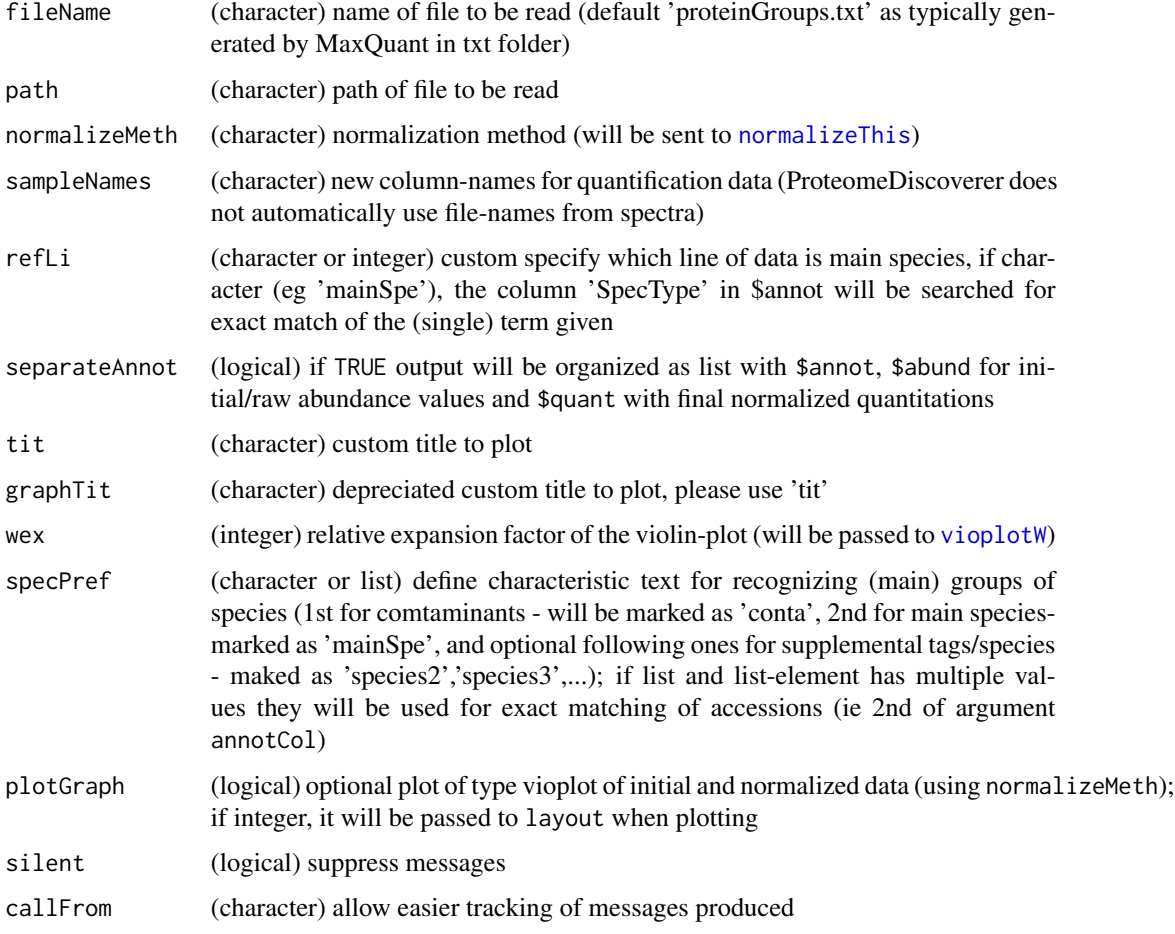

#### Details

The final output of this fucntion is a list containing 3 elements: \$annot, \$raw, \$quant and \$notes, or returns data.frame with entire content of file if separateAnnot=FALSE. Other list-elements remain empty to keep format compatible to other import functions.

This function has been developed using MassChroQ version 2.2 and R-package MassChroqR version 0.4.0. Both are distributed by the PAPPSO (http://pappso.inrae.fr/). When saving quantifications as RData, the ABUNDANCE\_TABLE produced by mcq.get.compar(XICAB) should be used.

After import data get (re-)normalized according to normalizeMeth and refLi, and boxplots or vioplots drawn.

#### Value

This function returns list with \$raw (initial/raw abundance values), \$quant with final normalized quantitations, \$annot, \$counts an array with number of peptides, \$quantNotes and \$notes; or if separateAnnot=FALSE the function returns a data.frame with annotation and quantitation only

#### <span id="page-26-0"></span>readMaxQuantFile 27

#### See Also

[read.table](#page-0-0), [normalizeThis](#page-0-0)) , [readProlineFile](#page-30-1)

#### Examples

```
path1 <- system.file("extdata", package="wrProteo")
fiNa <- "tinyMC.RData"
dataMC <- readMassChroQFile(file=fiNa, path=path1)
```
<span id="page-26-1"></span>readMaxQuantFile *Read proteinGroups.txt files exported from MaxQuant*

#### Description

Quantification results form [MaxQuant](https://www.maxquant.org/) can be read using this function and relevant information extracted. Innput files compressed as .gz can be read as well. Besides protein abundance values (XIC) peptide counting information like number of unique razor-peptides or PSM values can be extracted, too. The protein abundance values mat be normalized using multiple methods (median normalization is default), the determination of normalization values can be restricted to specific proteins (normalization to bait protein(s), or to matrix in UPS1 spike-in experiments). Besides, a graphical display of the distruibution of protein abundance values may be generated.

#### Usage

```
readMaxQuantFile(
  path,
  fileName = "proteinGroups.txt",
  normalizeMeth = "median",
  quantCol = "LFQ.intensity",
  contamCol = "Potential.contaminant",
  pepCountCol = c("Razor + unique peptides", "Unique peptides", "MS.MS.count"),
  uniqPepPat = NULL,refLi = NULL,extrColNames = c("Majority.protein.IDs", "Fasta.headers", "Number.of.proteins"),
 specPref = c(conta = "conta|CON_|LYSC_CHICK", mainSpecies = "OS=Homo sapiens"),
  remRev = TRUE,separateAnnot = TRUE,
  tit = NULL,wex = 1.6,
 plotGraph = TRUE,
  silent = FALSE,
  callFrom = NULL
)
```
#### Arguments

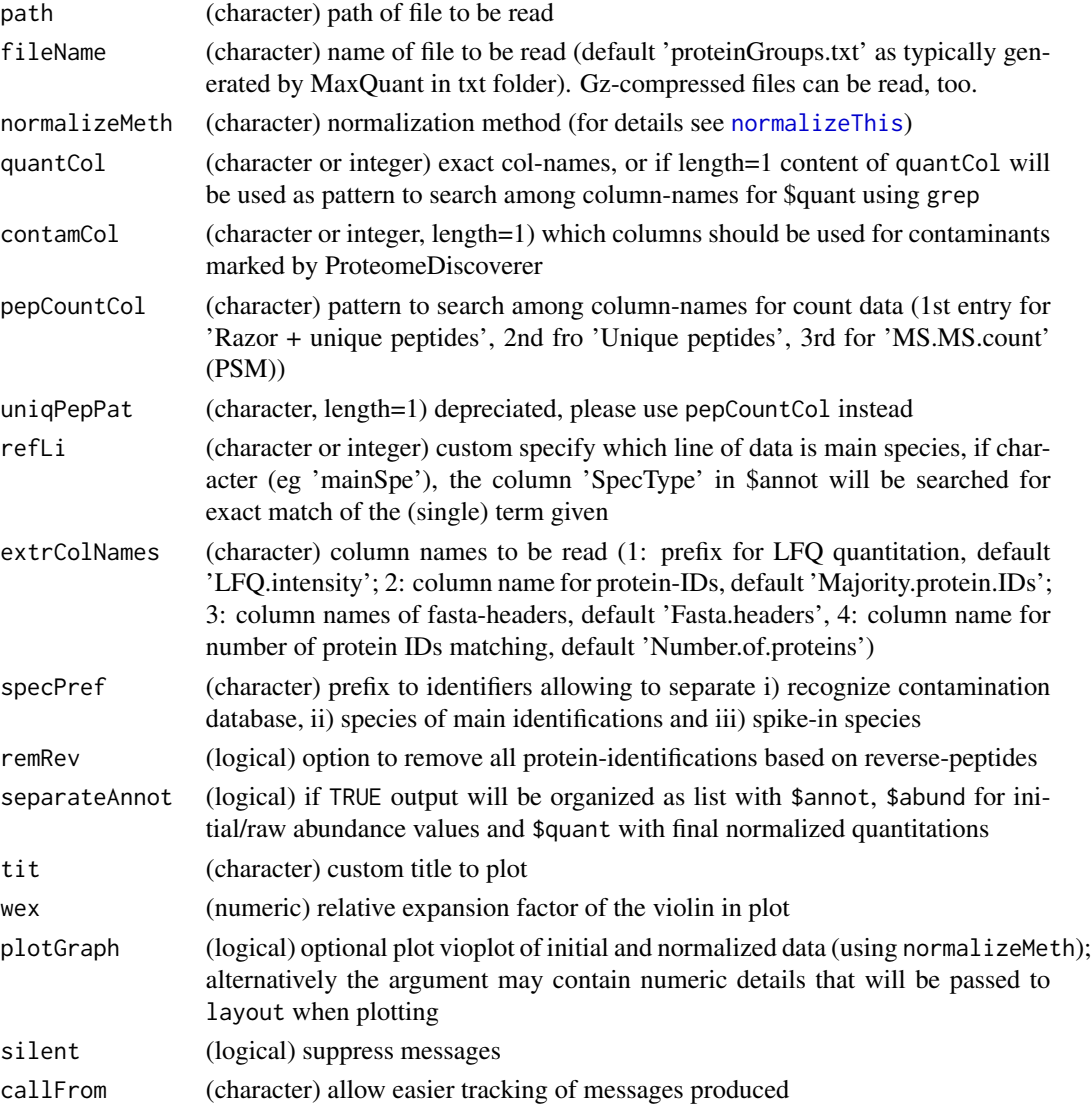

#### Details

This function has been developed using MaxQuant versions 1.6.10.x to 2.0.x, the format of the resulting file 'proteinGroups.txt' is typically well conserved between versions. The final output is a list containing these elements: \$raw, \$quant, \$annot, \$counts, \$quantNotes, \$notes, or (if separateAnnot=FALSE) data.frame with annotation- and main quantification-content.

#### Value

This function returns a list with \$raw (initial/raw abundance values), \$quant with final normalized quantitations, \$annot (columns ), \$counts an array with 'PSM' and 'NoOfRazorPeptides', \$quantNotes and \$notes; or a data.frame with quantitation and annotation if separateAnnot=FALSE

#### <span id="page-28-0"></span>readOpenMSFile 29

#### See Also

[read.table](#page-0-0), [normalizeThis](#page-0-0)) , [readProlineFile](#page-30-1)

#### Examples

```
path1 <- system.file("extdata", package="wrProteo")
# Here we'll load a short/trimmed example file (thus not the MaxQuant default name)
fiNa <- "proteinGroupsMaxQuant1.txt.gz"
specPr <- c(conta="conta|CON_|LYSC_CHICK", mainSpecies="YEAST", spike="HUMAN_UPS")
dataMQ <- readMaxQuantFile(path1, file=fiNa, specPref=specPr, tit="tiny MaxQuant")
summary(dataMQ$quant)
matrixNAinspect(dataMQ$quant, gr=gl(3,3))
```
readOpenMSFile *Read csv files exported by OpenMS*

#### **Description**

Protein quantification results form [OpenMS](https://www.openms.de/) which were exported as . csv can be imported and relevant information extracted. Peptide data get summarized by protein by top3 or sum methods. The final output is a list containing the elements: \$annot, \$raw, \$quant ie normaized final quantifications, or returns data.frame with entire content of file if separateAnnot=FALSE.

#### Usage

```
readOpenMSFile(
  fileName = NULL,
  path = NULL.
  normalizeMeth = "median",
  refLi = NULL,sampleNames = NULL,
  quantCol = "Intensity",
  sumMeth = "top3",
 minPepNo = 1,
  protNaCol = "ProteinName",
  separateAnnot = TRUE,
  plotGraph = TRUE,
  tit = "OpenMS",
  wex = 1.6,
  specPref = c(conta = "LYSC_CHICK", mainSpecies = "OS=Homo sapiens"),
  silent = FALSE,
  debug = FALSE,callFrom = NULL
)
```
#### <span id="page-29-0"></span>Arguments

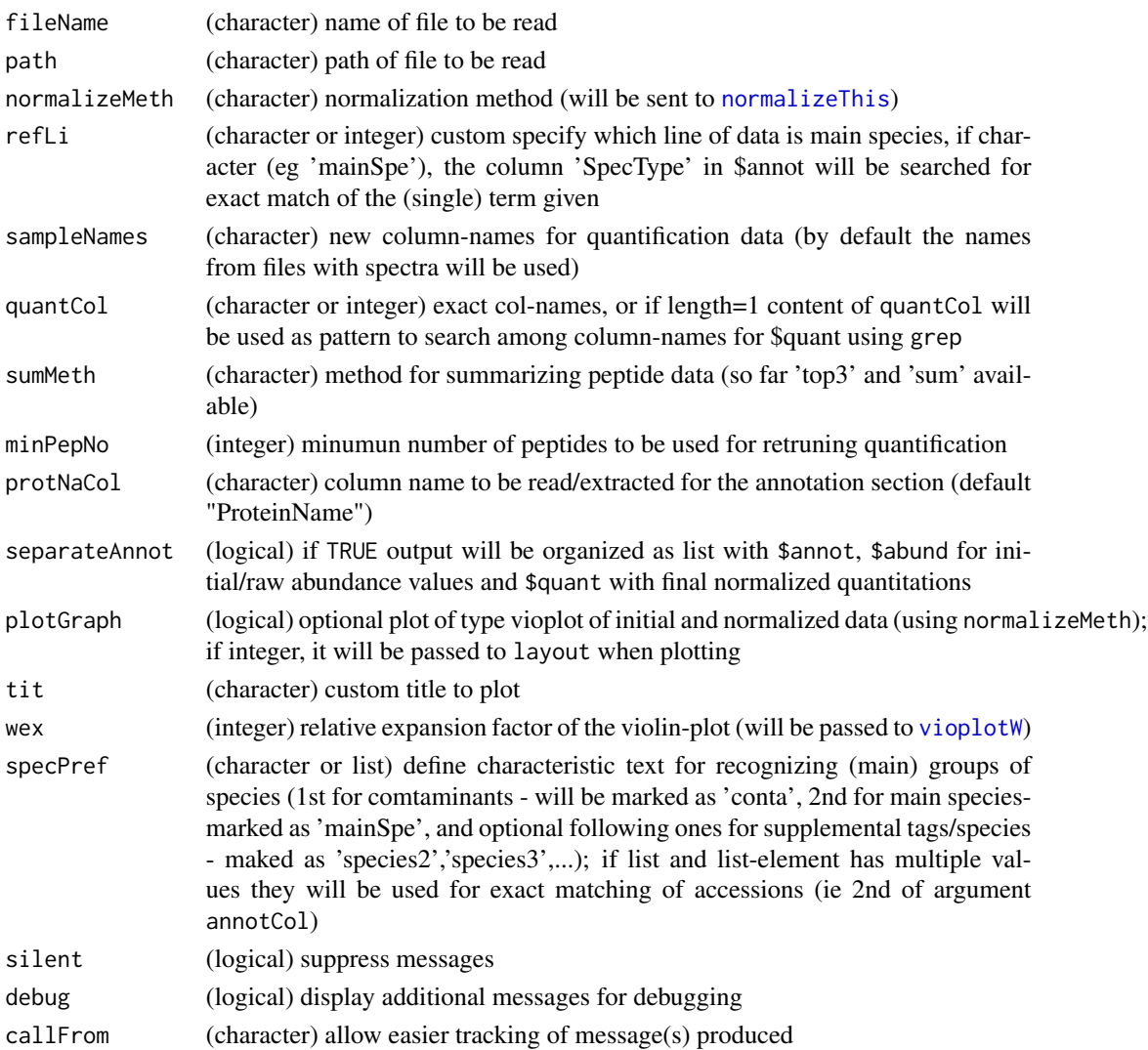

#### Details

This function has been developed based on the OpenMS peptide-identification and label-free-quantification module. Csv input files may also be compresses as .gz.

Note: With this version the information about protein-modifications (PTMs) may not yet get exploited fully.

#### Value

This function returns a list with \$raw (initial/raw abundance values), \$quant with final normalized quantitations, \$annot, \$counts an array with number of peptides, \$quantNotes,\$expSetup and \$notes; or if separateAnnot=FALSE the function returns a data.frame with annotation and quantitation only

#### <span id="page-30-0"></span>readProlineFile 31

#### See Also

```
read.table, normalizeThis) , readMaxQuantFile, readProlineFile, readProtDiscovFile
```
#### Examples

```
path1 <- system.file("extdata", package="wrProteo")
fiNa <- "OpenMS_tiny.csv.gz"
dataOM <- readOpenMSFile(file=fiNa, path=path1, tit="tiny OpenMS example")
summary(dataOM$quant)
```
<span id="page-30-1"></span>readProlineFile *Read csv or txt files exported from Proline and MS-Angel*

#### Description

Quantification results form MS-Angel and Proline [Proline](http://www.profiproteomics.fr/proline/) exported as xlsx format can be read directly. Besides, files in tsv, csv (European and US format) or tabulated txt can be read, too. Then relevant information gets extracted, the data can optionally normalized and displayed as boxplot or vioplot. The final output is a list containing 6 elements: \$raw, \$quant, \$annot, \$counts, \$quantNotes and \$notes. Alternatively, a data.frame with annotation and quantitation data may be returned if separateAnnot=FALSE. Note: There is no normalization by default since quite frequently data produced by Proline are already sufficiently normalized. The figure produced using the argument plotGraph=TRUE may help judging if the data appear sufficiently normalized (distribtions should align).

#### Usage

```
readProlineFile(
  fileName,
  path = NULL.
  normalizeMeth = NULL,
  logConvert = TRUE,
  sampleNames = NULL,
  quantCol = "^abundance_",
  annotCol = c("accession", "description", "is_validated", "protein_set_score",
    "X.peptides", "X.specific_peptides"),
  remStrainNo = TRUE,
  pepCountCol = c("^psm_count_", "^peptides_count_"),
  trimColnames = FALSE,
  refLi = NULL,
  separateAnnot = TRUE,
  plotGraph = TRUE,
  tit = NULL,graphTit = NULL,wex = 2,
  specPref = c(conta = "_{conta}\\ | |", main Species = "OS=Homes, sapiens"),
```

```
silent = FALSE,
  callFrom = NULL,
 debug = FALSE
\lambda
```
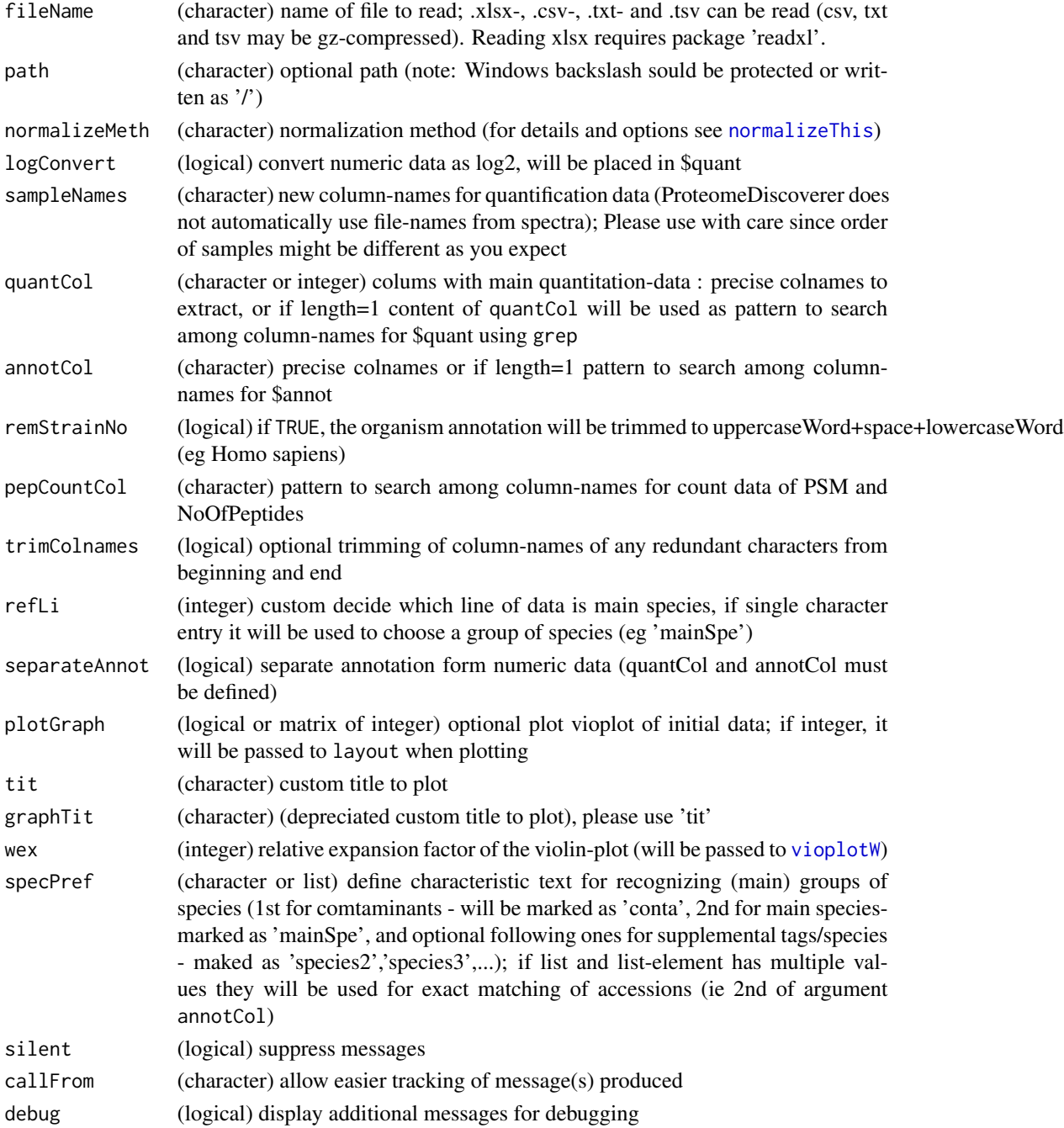

#### <span id="page-32-0"></span>Details

This function has been developed using Proline version 1.6.1 coupled with MS-Angel 1.6.1. The classical way of using ths function consists in exporting results produced by Proline and MS-Angel as xlsx file. Besides, other formats may be read, too. This includes csv (eg the main sheet/table of ths xlsx exported file saved as csv). [WOMBAT](https://github.com/wombat-p) represents an effort to automatize quantitative proteomics experiments, using this route data get exported as txt files which can be read, too.

#### Value

This function returns a list with \$raw (initial/raw abundance values), \$quant with final normalized quantitations, \$annot (columns ), \$counts an array with 'PSM' and 'NoOfPeptides', \$quantNotes and \$notes; or a data.frame with quantitation and annotation if separateAnnot=FALSE

#### See Also

[read.table](#page-0-0)

#### Examples

```
path1 <- system.file("extdata", package="wrProteo")
fiNa <- "exampleProlineABC.csv.gz"
dataABC <- readProlineFile(file.path(path1, fiNa))
summary(dataABC$quant)
```
<span id="page-32-1"></span>readProtDiscovFile *Read tabulated files exported by ProteomeDiscoverer*

#### Description

Protein quantification results form [Thermo ProteomeDiscoverer](https://www.thermofisher.com/order/catalog/product/OPTON-30812) which were exported as tabulated text can be imported and relevant information extracted. The final output is a list containing 3 elements: \$annot, \$raw and optional \$quant, or returns data.frame with entire content of file if separateAnnot=FALSE.

#### Usage

```
readProtDiscovFile(
  fileName,
  path = NULL,
  normalizeMeth = "median",
  sampleNames = NULL,
  infoFile = TRUE,
  read0asNA = TRUE,
  quantCol = "^AAbundances*",
  annotCol = NULL,contamCol = "Contaminant",
  refLi = NULL,
```

```
separateAnnot = TRUE,
 FDRCol = list(c("^Protein.FDR.Confidence", "High"), c("^Found.in.Sample.", "High")),
 plotGraph = TRUE,
 tit = "Proteome Discoverer",
 graphTit = NULL,wex = 1.6,
 specPref = c(conta = "CON_|LYSC_CHICK", mainSpecies = "OS=Homo sapiens"),
  silent = FALSE,
 debug = FALSE,callFrom = NULL
\mathcal{L}
```
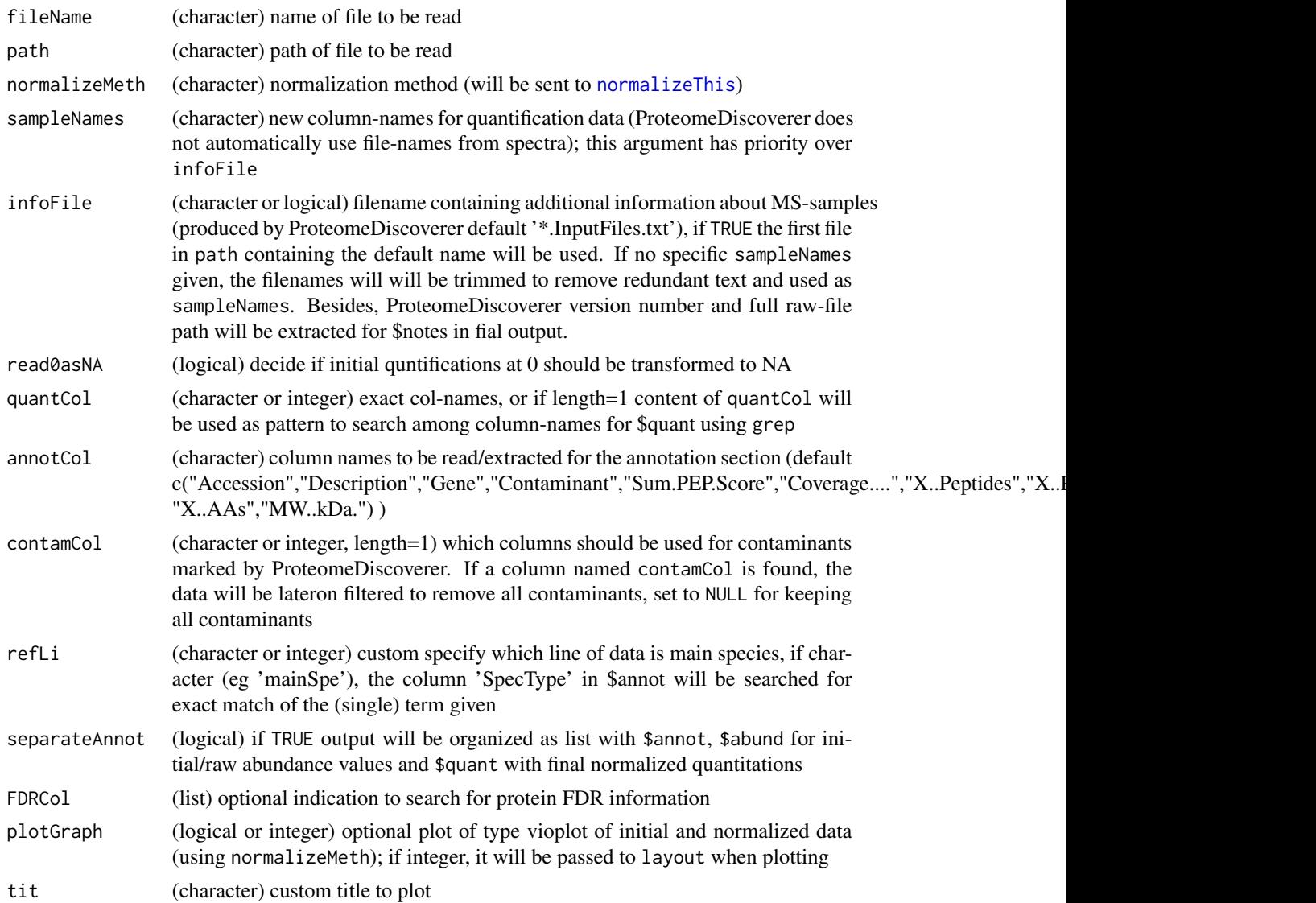

<span id="page-33-0"></span>

<span id="page-34-0"></span>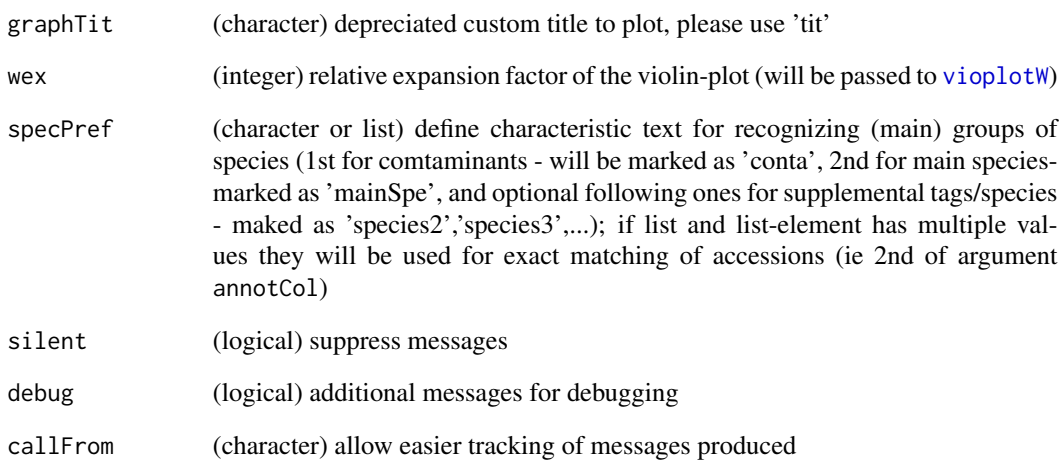

#### Details

This function has been developed using Thermo ProteomeDiscoverer versions 2.2 to 2.5. The format of resulting files at export also depends which columns are chosen as visible inside ProteomeDiscoverer and subsequently get chosen for export. Using the argument infoFile it is possible to specify a specific file (or search for default file) to read for extracting file-names as samplenames and other experiment realted information. If a column named contamCol is found, the data will be lateron filtered to remove all contaminants, set to NULL for keeping all contaminants This function replaces the depreciated function readPDExport.

#### Value

This function returns a list with \$raw (initial/raw abundance values), \$quant with final normalized quantitations, \$annot, \$counts an array with number of peptides, \$quantNotes and \$notes; or if separateAnnot=FALSE the function returns a data.frame with annotation and quantitation only

#### See Also

[read.table](#page-0-0), [normalizeThis](#page-0-0)) , [readMaxQuantFile](#page-26-1), [readProlineFile](#page-30-1)

#### Examples

```
path1 <- system.file("extdata", package="wrProteo")
fiNa <- "tinyPD_allProteins.txt.gz"
dataPD <- readProtDiscovFile(file=fiNa, path=path1)
summary(dataPD$quant)
```
<span id="page-35-0"></span>readSdrf *Read proteomics meta-data as sdrf file This function allows reading proteomics meta-data from sdrf file, as they are provided on https://github.com/bigbio/proteomics-metadata-standard. Then, a data.frame with all annotation data will be returned. To stay conform with the (non-obligatory) recommendations, column-names will be shown as lower caps. The package utils must be installed.*

#### Description

Read proteomics meta-data as sdrf file

This function allows reading proteomics meta-data from sdrf file, as they are provided on https://github.com/bigbio/proteomicsmetadata-standard. Then, a data.frame with all annotation data will be returned. To stay conform with the (non-obligatory) recommendations, column-names will be shown as lower caps. The package utils must be installed.

#### Usage

```
readSdrf(
  fi,
  chCol = "auto",urlPrefix = "github",
  silent = FALSE,
  callFrom = NULL,
  debug = FALSE
)
```
#### Arguments

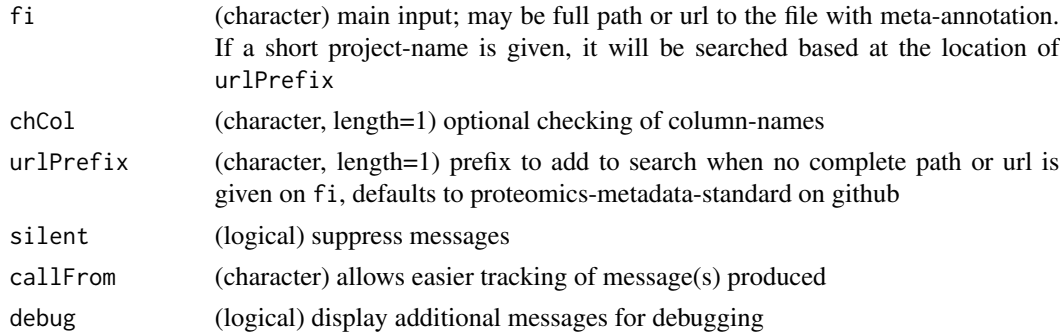

#### Value

This function returns the content of Sdrf-file as data.frame

#### See Also

in [read.table](#page-0-0)

#### <span id="page-36-0"></span>readUCSCtable 37

#### Examples

```
pxd001819 <- readSdrf("PXD001819")
str(pxd001819)
```
<span id="page-36-1"></span>readUCSCtable *Read annotation files from UCSC*

#### Description

This function allows reading and importing genomic [UCSC-annotation](https://genome.ucsc.edu/cgi-bin/hgTables) data. Files can be read as default UCSC exprot or as GTF-format. In the context of proteomics we noticed that sometimes UniProt tables from UCSC are hard to match to identifiers from UniProt Fasta-files, ie many proteinidentifiers won't match. For this reason additional support is given to reading 'Genes and Gene Predictions': Since this table does not include protein-identifiers, a non-redundant list of ENSxxx transcript identifiers can be exprted as file for an additional stop of conversion, eg using a batch conversion tool at the site of [UniProt.](https://www.uniprot.org/uploadlists/) The initial genomic annotation can then be complemented using [readUniProtExport](#page-37-1). Using this more elaborate route, we found higher coverage when trying to add genomic annotation to protein-identifiers to proteomics results with annnotation based on an initial Fasta-file.

#### Usage

```
readUCSCtable(
  fiName,
  exportFileNa = NULL,
  gtf = NA,
  simplifyCols = c("gene_id", "chr", "start", "end", "strand", "frame"),
  silent = FALSE,
  callFrom = NULL
)
```
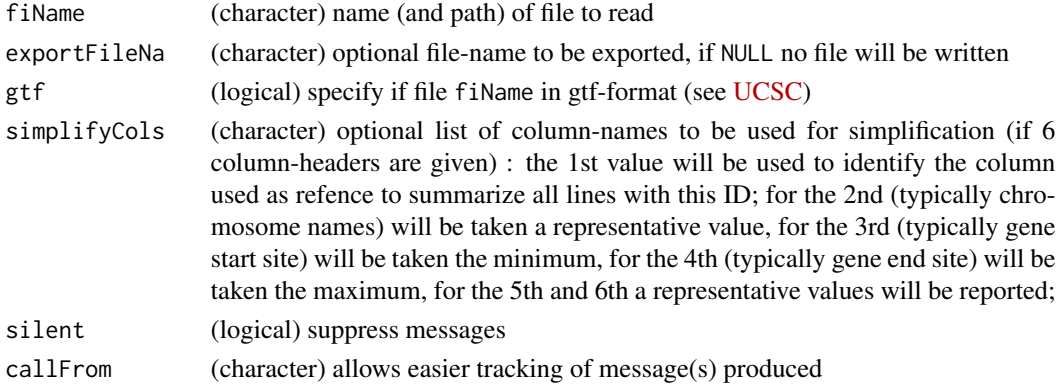

#### <span id="page-37-0"></span>Value

This function returns a matrix, optionally the file 'exportFileNa' may be written

#### See Also

[readUniProtExport](#page-37-1)

#### Examples

```
path1 <- system.file("extdata", package="wrProteo")
gtfFi <- file.path(path1, "UCSC_hg38_chr11extr.gtf.gz")
# here we'll write the file for UniProt conversion to tempdir() to keep things tidy
expFi <- file.path(tempdir(), "deUcscForUniProt2.txt")
UcscAnnot1 <- readUCSCtable(gtfFi, exportFileNa=expFi)
## results can be further combined with readUniProtExport()
deUniProtFi <- file.path(path1, "deUniProt_hg38chr11extr.tab")
deUniPr1 <- readUniProtExport(deUniProtFi, deUcsc=UcscAnnot1,
  targRegion="chr11:1-135,086,622")
deUniPr1[1:5,-5]
```
<span id="page-37-1"></span>readUniProtExport *Read protein annotation as exported from UniProt batch-conversion*

#### Description

This function allows reading and importing protein-ID conversion results from [UniProt.](https://www.uniprot.org/uploadlists/) To do so, first copy/paste your query IDs into [UniProt](https://www.uniprot.org/uploadlists/) 'Retrieve/ID mapping' field called '1. Provide your identifiers' (or upload as file), verify '2. Select options'. In a typical case of 'enst000xxx' IDs you may leave default settings, ie 'Ensemble Transcript' as input and 'UniProt KB' as output. Then, 'Submit' your search and retreive results via 'Download', you need to specify a 'Tab-separated' format ! If you download as 'Compressed' you need to decompress the .gz file before running the function readUCSCtable In addition, a file with UCSC annotation (Ensrnot accessions and chromosomic locations, obtained using [readUCSCtable](#page-36-1)) can be integrated.

#### Usage

```
readUniProtExport(
  UniProtFileNa,
  delc = NULL,
  targRegion = NULL,
  useUniPrCol = NULL,
  silent = FALSE,
  callFrom = NULL
)
```
#### <span id="page-38-0"></span>**Arguments**

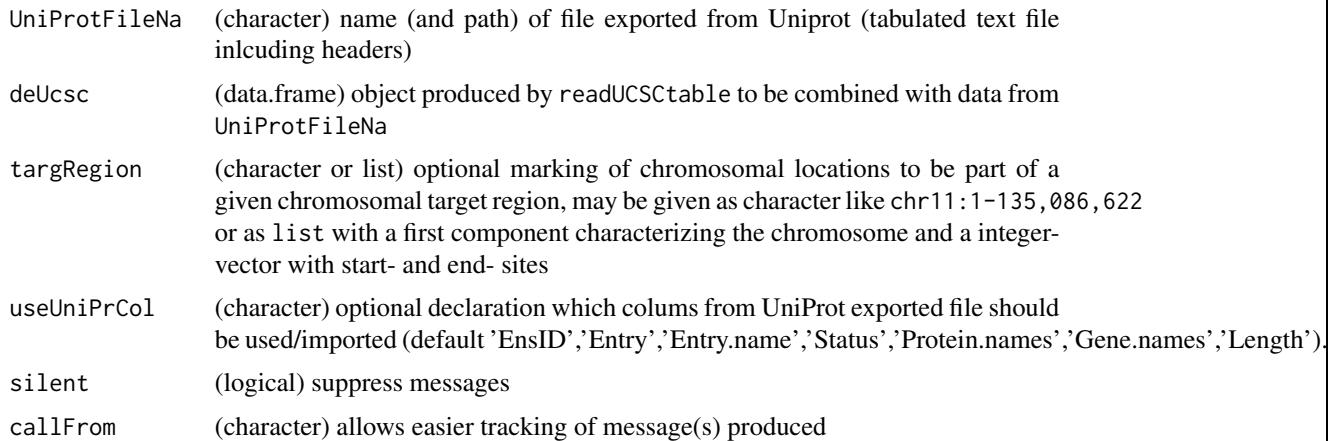

#### Details

In a typicall use case, first chromosomic location annotation is extracted from UCSC for the species of interest and imported to R using [readUCSCtable](#page-36-1) . However, the tables provided by UCSC don't contain Uniprot IDs. Thus, an additional (batch-)conversion step needs to get added. For this reason [readUCSCtable](#page-36-1) allows writing a file with Ensemble transcript IDs which can be converted tu UniProt IDs at the site of [UniProt.](https://www.uniprot.org/uploadlists/) Then, UniProt annotation (downloaded as tab-separated) can be imported and combined with the genomic annotation using this function.

#### Value

This function returns a data.frame (with columns \$EnsID, \$Entry, \$Entry.name, \$Status, \$Protein.names, \$Gene.names, \$Length; if deUcsc is integrated plus: \$chr, \$type, \$start, \$end, \$score, \$strand, \$Ensrnot, \$avPos)

#### See Also

[readUCSCtable](#page-36-1)

#### Examples

```
path1 <- system.file("extdata",package="wrProteo")
deUniProtFi <- file.path(path1,"deUniProt_hg38chr11extr.tab")
deUniPr1a <- readUniProtExport(deUniProtFi)
str(deUniPr1a)
```

```
## Workflow starting with UCSC annotation (gtf) files :
gtfFi <- file.path(path1,"UCSC_hg38_chr11extr.gtf.gz")
UcscAnnot1 <- readUCSCtable(gtfFi)
## Results of conversion at UniProt are already available (file "deUniProt_hg38chr11extr.tab")
myTargRegion <- list("chr1", pos=c(198110001,198570000))
myTargRegion2 < -"chr11:1-135,086,622" # works equally well
deUniPr1 <- readUniProtExport(deUniProtFi,deUcsc=UcscAnnot1,
 targRegion=myTargRegion)
```

```
## Now UniProt IDs and genomic locations are both available :
str(deUniPr1)
```
removeSampleInList *Remove samples/columns from list of matrixes Remove samples (ie columns) from every instance of list of matrixes. Note: This function assumes same order of columns in list-elements 'listElem' !*

#### Description

Remove samples/columns from list of matrixes

Remove samples (ie columns) from every instance of list of matrixes. Note: This function assumes same order of columns in list-elements 'listElem' !

#### Usage

```
removeSampleInList(
  dat,
  remSamp,
  listElem = c("abund", "quant"),
  silent = FALSE,
  callFrom = NULL
\mathcal{L}
```
#### Arguments

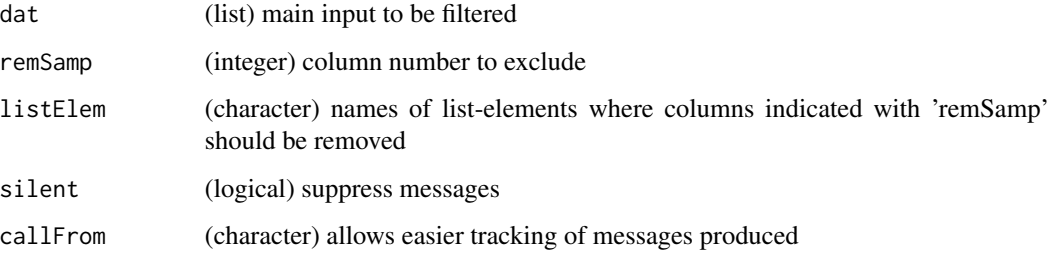

#### Value

This function returns a matrix including imputed values or list of final and matrix with number of imputed by group (plus optional plot)

#### See Also

[testRobustToNAimputation](#page-44-1)

<span id="page-39-0"></span>

#### <span id="page-40-0"></span>replMissingProtNames 41

#### Examples

```
set.seed(2019)
datT6 <- matrix(round(rnorm(300)+3,1), ncol=6, dimnames=list(paste("li",1:50,sep=""),
  letters[19:24]))
datL <- list(abund=datT6, quant=datT6, annot=matrix(nrow=nrow(datT6), ncol=2))
datDelta2 <- removeSampleInList(datL, remSam=2)
```
replMissingProtNames *Complement missing EntryNames in annotation*

#### Description

This function helps replacing missing EntryNames (in \$annot) after reading quantification results. To do so the comumn-names of annCol will be used : The content of 2nd element (and optional 3rd element) will be used to replace missing content in column defined by 1st element.

#### Usage

```
replMissingProtNames(
  x,
 annCol = c("EntryName", "Accession", "SpecType"),
 silent = FALSE,
 callFrom = NULL
\lambda
```
#### Arguments

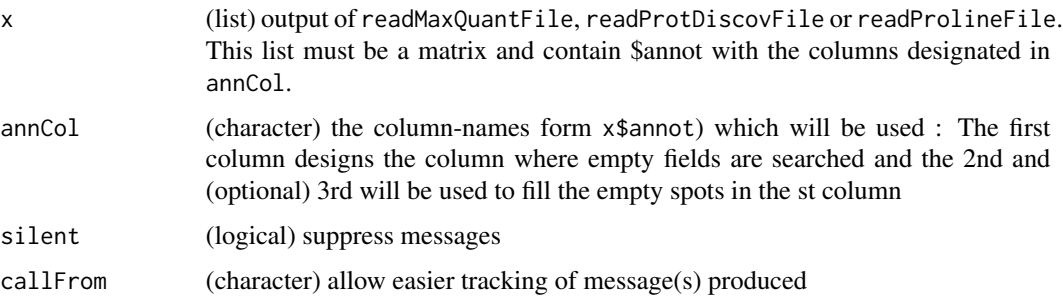

#### Value

This function returns a list (like as input), but with missing elments of \$annot completed (if available in other columns)

#### See Also

[readMaxQuantFile](#page-26-1), [readProtDiscovFile](#page-32-1), [readProlineFile](#page-30-1)

#### <span id="page-41-0"></span>Examples

```
dat <- list(quant=matrix(sample(11:99,9,replace=TRUE), ncol=3), annot=cbind(EntryName=c(
 "YP010_YEAST","",""),Accession=c("A5Z2X5","P01966","P35900"), SpecType=c("Yeast",NA,NA)))
replMissingProtNames(dat)
```
<span id="page-41-1"></span>summarizeForROC *Summarize statistical test result for plotting ROC-curves*

#### Description

summarizeForROC takes statistical testing results (obtained using [testRobustToNAimputation](#page-44-1) or [moderTest2grp](#page-0-0), based on [limma\)](https://bioconductor.org/packages/release/bioc/html/limma.html) and calculates specifcity and sensitivity values for plotting ROCcurves along a panel of thresholds. Based on column from test\$annot and argument 'spec' TP,FP,FN and TN are determined. Special consideration is made to 3 species mix samples as found in proteomics benchmark-tests. See also [ROC on Wkipedia](https://en.wikipedia.org/wiki/Receiver_operating_characteristic) for explanations of TP,FP,FN and TN as well as examples. An optional plot may be produced, too. Return matrix with TP,FP,FN,TN,spec,sens,prec,accur and FDR count values along the various thrsholds specified in column 'alph'. Note that numerous other packages also provide support for building and plotting ROC-curves : Eg [rocPkgShort,](https://CRAN.R-project.org/package=dlstats) [ROCR,](https://CRAN.R-project.org/package=ROCR) [pROC](https://CRAN.R-project.org/package=pROC) or [ROCit](https://CRAN.R-project.org/package=ROCit)

#### Usage

```
summarizeForROC(
  test,
  useComp = 1,
  tyThr = "BH",thr = NULL,columnTest = NULL,
  FCthrs = NULL,
  spec = c("H", "E", "S"),
  annotCol = "spec",filterMat = "filter",
  tit = NULL,color = 1,plotROC = TRUE,
  pch = 1,
  bg = NULL,overlPlot = FALSE,
  silent = FALSE,
  callFrom = NULL
```
### )

#### Arguments

test (class MArrayLM, S3-object from limma) from testing (eg [testRobustToNAimputation](#page-44-1) or [test2grp](#page-43-1)

<span id="page-42-0"></span>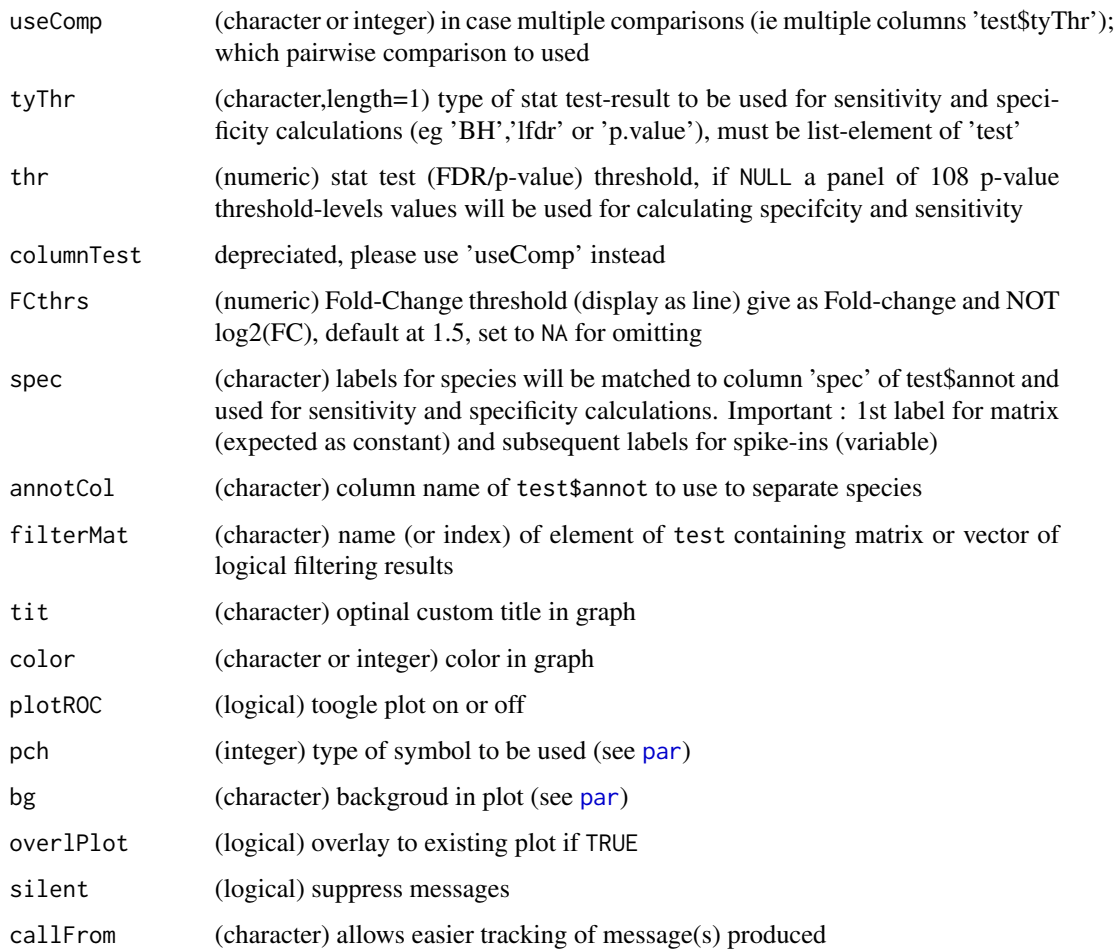

#### Value

This function returns a matrix including imputed values or list of final and matrix with number of imputed by group (plus optional plot)

#### See Also

replot the figure [plotROC](#page-19-1), calculate AUC using [AucROC](#page-2-2), robust test for preparing tables [testRobustToNAimputation](#page-44-1), [moderTest2grp](#page-0-0), [test2grp](#page-43-1), eBayes in package [limma,](https://bioconductor.org/packages/release/bioc/html/limma.html) [t.test](#page-0-0)

#### Examples

```
set.seed(2019); test1 <- list(annot=cbind(spec=c(rep("b",35), letters[sample.int(n=3,
 size=150, replace=TRUE)])), BH=matrix(c(runif(35,0,0.01), runif(150)), ncol=1))
tail(roc1 <- summarizeForROC(test1, spec=c("a","b","c")))
```
<span id="page-43-1"></span><span id="page-43-0"></span>

#### Description

test2grp performs t-test on two groups of data using [limma,](https://bioconductor.org/packages/release/bioc/html/limma.html) this is a custom implementation of [moderTest2grp](#page-0-0) for proteomics. The final obkect also includes the results without moderation by limma (eg BH-FDR in \$nonMod.BH). Furthermore, there is an option to make use of package ROTS (note, this will increase the time of computatins considerably).

#### Usage

```
test2grp(
  dat,
  questNo,
  useCol = NULL,grp = NULL,annot = NULL,ROTSn = 0,
  silent = FALSE,
  callFrom = NULL
\mathcal{E}
```
#### Arguments

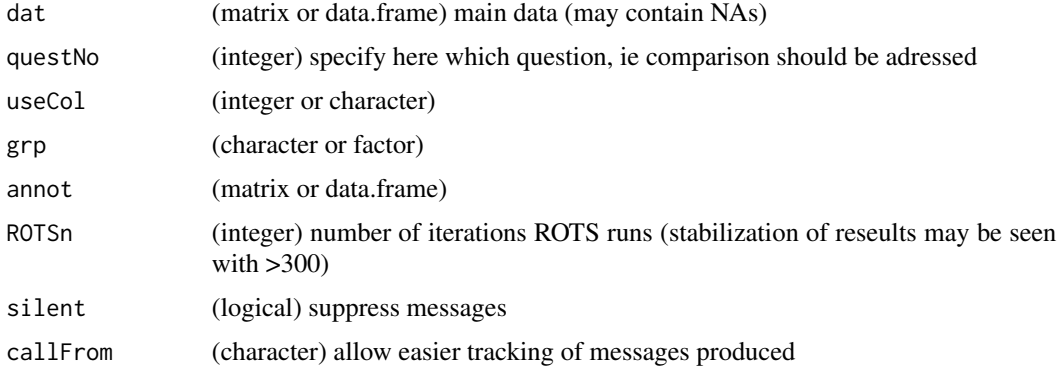

#### Value

This function returns a limma-type S3 object of class 'MArrayLM' (which can be accessed like a list); multiple testing correction types or modified testing by ROTS may get included ('p.value','FDR','BY','lfdr' or 'ROTS.BH')

#### See Also

[moderTest2grp](#page-0-0), [pVal2lfdr](#page-0-0), [t.test](#page-0-0), [ROTS](https://www.bioconductor.org/packages/release/bioc/html/ROTS.html) from the Bioconductor package ROTS

#### <span id="page-44-0"></span>Examples

```
set.seed(2018); datT8 <- matrix(round(rnorm(800)+3,1), nc=8, dimnames=list(paste(
  i"li",1:100,sep=""), paste(rep(LETTERS[1:3],c(3,3,2)),letters[18:25],sep="")))
datT8[3:6,1:2] \le datT8[3:6,1:2] +3 # augment lines 3:6 (c-f)
datT8[5:8,5:6] <- datT8[5:8,5:6] +3 # augment lines 5:8 (e-h)
grp8 <- gl(3,3,labels=LETTERS[1:3],length=8)
datL <- list(data=datT8, filt= wrMisc::presenceFilt(datT8,grp=grp8,maxGrpM=1,ratMa=0.8))
testAvB0 <- wrMisc::moderTest2grp(datT8[,1:6], gl(2,3))
testAvB <- test2grp(datL, questNo=1)
```
<span id="page-44-1"></span>testRobustToNAimputation

*Pair-wise testing robust to NA-imputation*

#### Description

testRobustToNAimputation replaces NA values based on group neighbours (based on grouping of columns in argument gr), following overall assumption of close to Gaussian distribution. Furthermore, it is assumed that NA-values originate from experimental settings where measurements at or below detection limit are recoreded as NA. In such cases (eg in proteomics) it is current practice to replace NA-values by very low (random) values in order to be able to perform t-tests. However, random normal values used for replacing may in rare cases deviate from the average (the 'assumed' value) and in particular, if multiple NA replacements are above the average, may look like induced biological data and be misinterpreted as so. The statistical testing uses eBayes from Bioconductor package [limma](https://bioconductor.org/packages/release/bioc/html/limma.html) for robust testing in the context of small numbers of replicates. By repeating multiple times the process of replacing NA-values and subsequent testing the results can be sumarized afterwards by median over all repeated runs to remmove the stochastic effect of individual NA-imputation. Thus, one may gain stability towards random-character of NA imputations by repeating imputation & test 'nLoop' times and summarize p-values by median (results stabilized at 50-100 rounds). It is necessary to define all groups of replicates in gr to obtain all possible pair-wise testing (multiple columns in \$BH, \$lfdr etc). The modified testing-procedure of Bioconductor package [ROTS](https://bioconductor.org/packages/release/bioc/html/ROTS.html) may optionaly be included, if desired. This function returns a [limma-](https://bioconductor.org/packages/release/bioc/html/limma.html)like S3 list-object further enriched by additional fields/elements.

#### Usage

```
testRobustToNAimputation(
  dat,
  gr,
  annot = NULL,return <math>A = TRUE</math>,avSdH = c(0.15, 0.5),
  avSdL = NULL,
  plotHist = FALSE,
  xLab = NULL,tit = NULL,imputMethod = "mode2",
```

```
seedNo = NULL,
 multCorMeth = NULL,
 nLoop = 100,lfdrInclude = NULL,
 ROTSn = NULL,silent = FALSE,
 debug = FALSE,
 callFrom = NULL
)
```
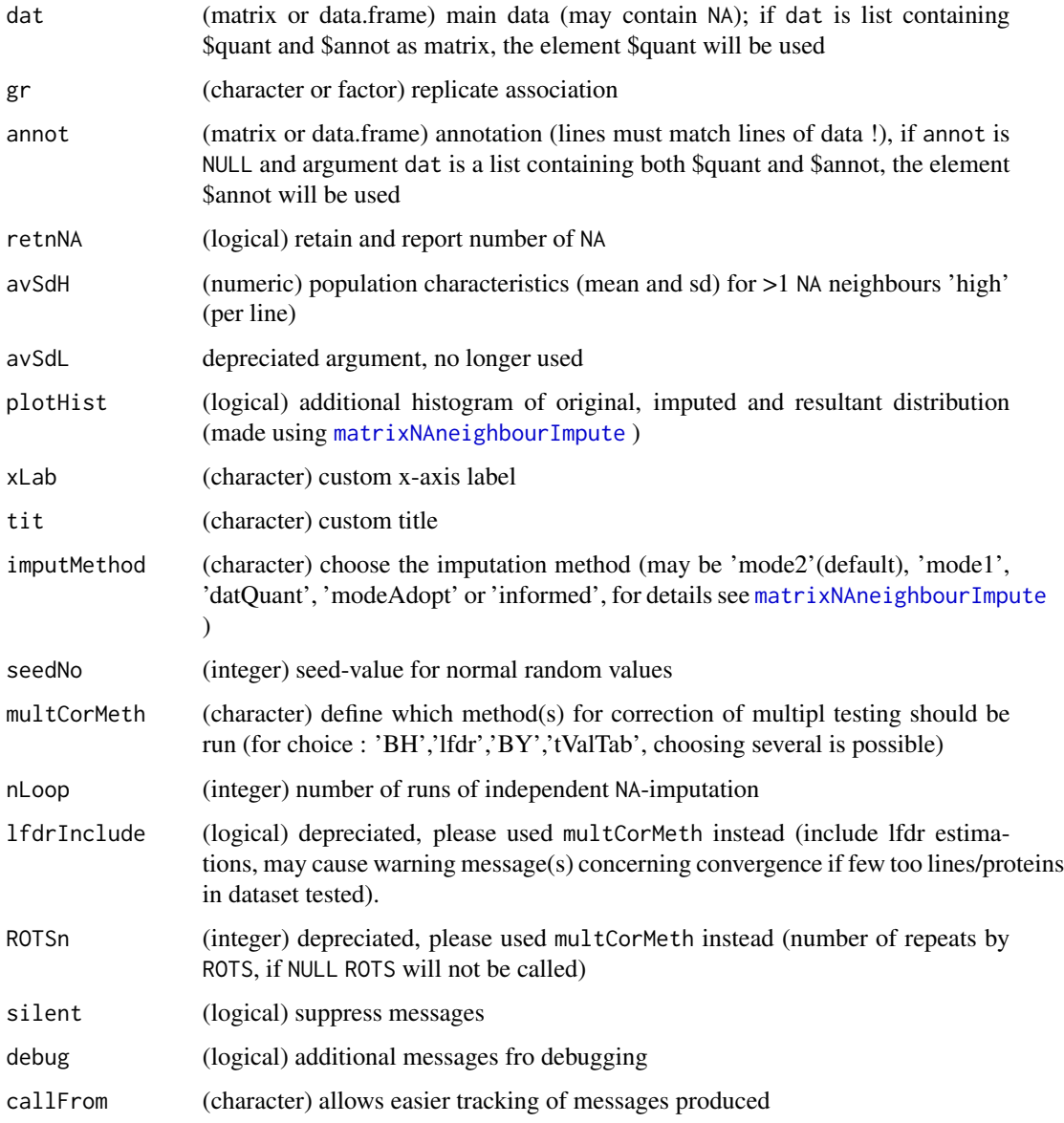

<span id="page-45-0"></span>

#### <span id="page-46-0"></span>VolcanoPlotW2 47

#### Details

The argument multCorMeth allows to choose which multiple correction algorimths will be used and included to the final results. Possible options are 'lfdr','BH','BY','tValTab', ROTSn='100' (name to element necessary) or 'noLimma' (to add initial p.values and BH to limma-results). By default 'lfdr' (local false discovery rate from package 'fdrtools') and 'BH' (Benjamini-Hochberg FDR) are chosen. The option 'BY' referrs to Benjamini-Yakuteli FDR, 'tValTab' allows exporting all individual t-values from the repeated NA-substitution and subsequent testing.

#### Value

This function returns a limma-type S3 object of class 'MArrayLM' (which can be accessed lika a list); multiple results of testing or multiple testing correction types may get included ('p.value','FDR','BY','lfdr' or 'ROTS.BH')

#### See Also

[moderTest2grp](#page-0-0), [pVal2lfdr](#page-0-0), eBayes in Bioconductor package [limma,](https://bioconductor.org/packages/release/bioc/html/limma.html) [t.test](#page-0-0),ROTS of Bioconductor package [ROTS](https://bioconductor.org/packages/release/bioc/html/ROTS.html)

#### Examples

```
set.seed(2015); rand1 <- round(runif(600) +rnorm(600,1,2),3)
dat1 <- matrix(rand1,ncol=6) + matrix(rep((1:100)/20,6),ncol=6)
dat1[13:16,1:3] <- dat1[13:16,1:3] +2 # augment lines 13:16
dat1[19:20,1:3] <- dat1[19:20,1:3] +3 # augment lines 19:20
dat1[15:18,4:6] <- dat1[15:18,4:6] +1.4 # augment lines 15:18
dat1[dat1 <1] <- NA # mimick some NAs for low abundance
## normalize data
boxplot(dat1, main="data before normalization")
dat1 <- wrMisc::normalizeThis(as.matrix(dat1), meth="median")
## designate replicate relationships in samples ...
grp1 <- gl(2, 3, labels=LETTERS[1:2])
## moderated t-test with repeated inputations (may take >10 sec, >60 sec if ROTSn >0 !)
PLtestR1 <- testRobustToNAimputation(dat=dat1, gr=grp1, retnNA=TRUE, nLoop=70)
names(PLtestR1)
```
VolcanoPlotW2 *Volcano-plot (Statistical Test Outcome versus Relative Change)*

#### Description

This type of plot is very common in high-throughput biology, see [Volcano-plot.](https://en.wikipedia.org/wiki/Volcano_plot_(statistics)) Basically, this plot allows comparing the outcome of a statistical test to the differential of the group means (ie log fold-change),

#### Usage

```
VolcanoPlotW2(
 Mvalue,
  pValue = NULL,
  useComp = 1,
  filtFin = NULL,
 ProjNa = NULL,
  FCthrs = NULL,
  FdrList = NULL,
  FdrThrs = NULL,
  FdrType = NULL,
  subTxt = NULL,grayIncrem = TRUE,
 col = NULL,pch = 16,
  compNa = NULL,
 batchFig = FALSE,cexMa = 1.8,
  cexLa = 1.1,
  limM = NULL,limp = NULL,
  annotColumn = c("SpecType", "GeneName", "EntryName", "Accession", "Species",
    "Contam"),
  annColor = NULL,
  cexPt = NULL,cexSub = NULL,
  cexTxLab = 0.7,
  namesNBest = NULL,
 NbestCol = 1,
  sortLeg = "descend",
 NaSpecTypeAsContam = TRUE,
  useMar = c(6.2, 4, 4, 2),
  returnData = FALSE,
  callFrom = NULL,
  silent = FALSE,
  debug = FALSE
\mathcal{L}
```
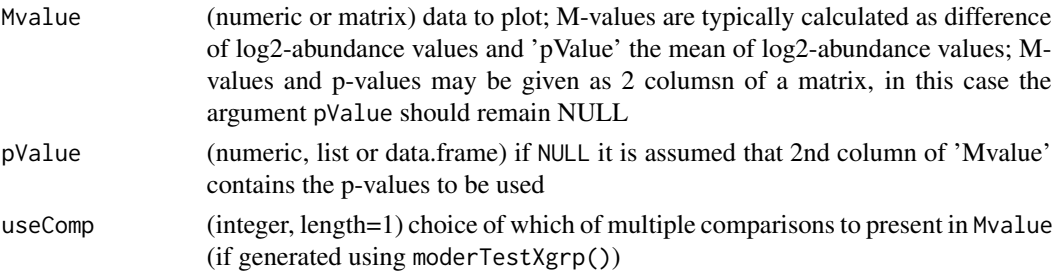

#### <span id="page-48-0"></span>VolcanoPlotW2 49

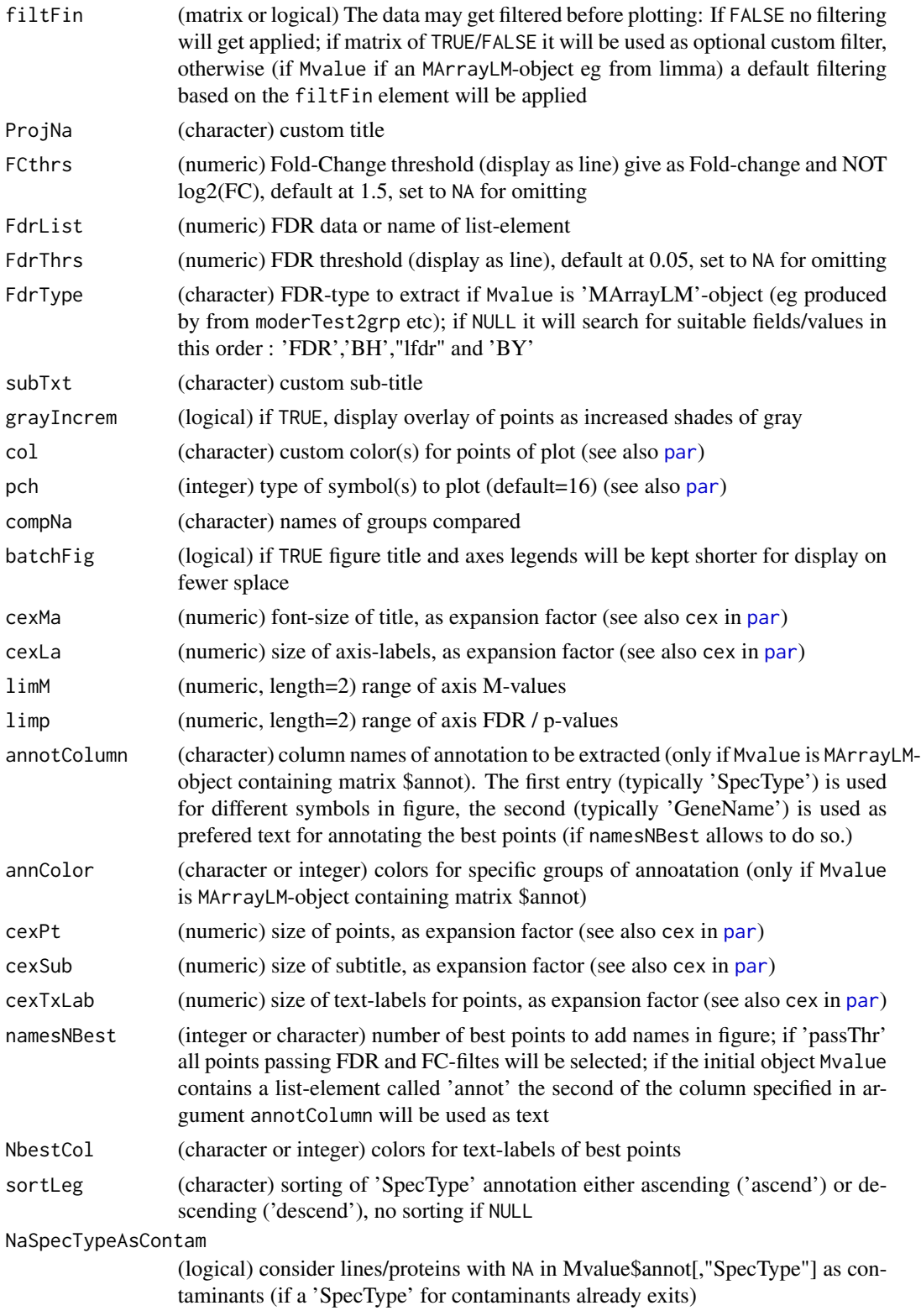

<span id="page-49-0"></span>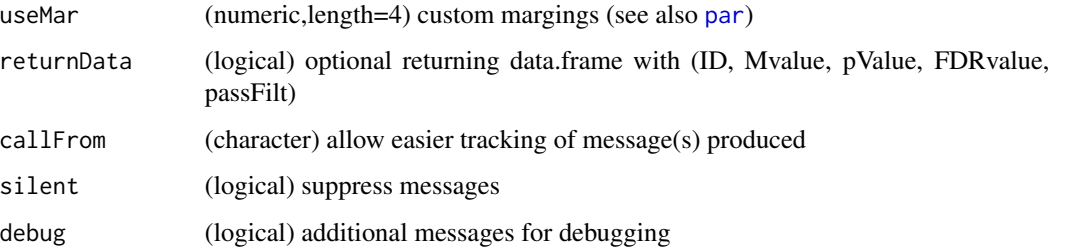

#### **Details**

In high-throughput biology data are typically already transformed to log2 and thus, the 'M'-value represents a relative change. Besides, output from statistical testing by [moderTest2grp](#page-0-0) or [moderTestXgrp](#page-0-0) can be directly read to produce Volcano plots for diagnostic reasons. Please note, that plotting a very number of points in transparency (eg >10000) may take several seconds.

#### Value

MA-plot only

#### See Also

(for PCA) [plotPCAw](#page-0-0))

#### Examples

```
library(wrMisc)
set.seed(2005); mat <- matrix(round(runif(900),2), ncol=9)
rownames(mat) <- paste0(rep(letters[1:25],each=4), rep(letters[2:26],4))
mat[1:50, 4:6] \leftarrow mat[1:50, 4:6] + rep(c(-1,1)*0.1, 25)mat[3:7,4:9] <- mat[3:7,4:9] + 0.7
mat[11:15,1:6] <- mat[11:15,1:6] - 0.7
## assume 2 groups with 3 samples each
gr3 <- gl(3,3,labels=c("C","A","B"))
tRes2 <- moderTest2grp(mat[,1:6], gl(2,3), addResults = c("FDR","means"))
# Note: due to the small number of lines only FDR chosen to calculate
```
<span id="page-49-1"></span>writeFasta2 *Write sequences in fasta format to file This function writes sequences from character vector as fasta formatted file (from* R*hrefhttps://www.uniprot.orgUniProt) Line-headers are based on names of elements of input vector* prot*. This function also allows comparing the main vector of sequences with a reference vector* ref *to check if any of the sequences therein are truncated.*

#### writeFasta2 51

#### Description

Write sequences in fasta format to file

This function writes sequences from character vector as fasta formatted file (from [UniProt\)](https://www.uniprot.org) Lineheaders are based on names of elements of input vector prot. This function also allows comparing the main vector of sequences with a reference vector ref to check if any of the sequences therein are truncated.

#### Usage

```
writeFasta2(
 prot,
  fileNa = NULL,
  ref = NULL,lineLength = 60,
  eol = "\n\tan",
  truSuf = " _tru",silent = FALSE,
  debug = FALSE,
  callFrom = NULL
)
```
#### Arguments

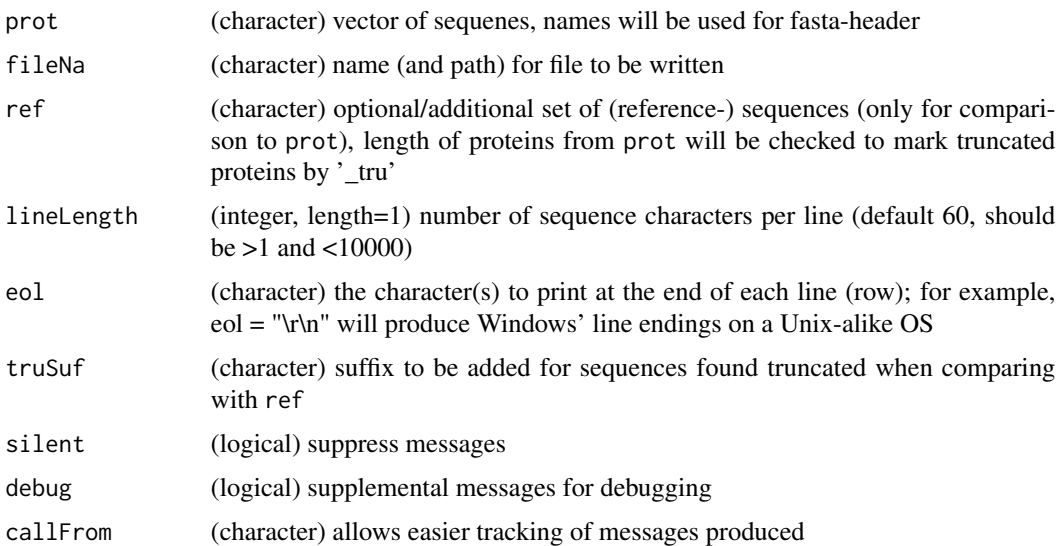

#### Details

Sequences without any names will be given generic headers like protein01 ... etc.

#### Value

This function writes the sequences from prot as fasta formatted-file

#### <span id="page-51-0"></span>See Also

[readFasta2](#page-23-1) for reading fasta, write.fasta from the package [seqinr](https://CRAN.R-project.org/package=seqinr)

#### Examples

```
#
prots <- c(SEQU1="ABCDEFGHIJKL", SEQU2="CDEFGHIJKLMNOP")
writeFasta2(prots, fileNa=file.path(tempdir(),"testWrite.fasta"), lineLength=6)
```
# <span id="page-52-0"></span>Index

AAmass, [3,](#page-2-0) *[8](#page-7-0)*

```
AucROC, 3, 43
cleanListCoNames, 4
combineMultFilterNAimput, 5
convAASeq2mass, 7
convToNum, 3, 8, 16
corColumnOrder, 8
countNoOfCommonPeptides, 9
extractTestingResults, 10
extrSpeciesAnnot, 12
foldChangeArrow, 13, 14
foldChangeArrow2, 13
grep, 5, 13
hist, 18
isolNAneighb, 14
lmFit, 11
MAplotW, 14
massDeFormula, 3, 8, 16
matrixNAinspect, 17
matrixNAneighbourImpute, 15, 18, 46
moderTest2grp, 8, 10, 11, 21, 22, 42–44, 47,
         50
moderTestXgrp, 8, 9, 11, 50
na.fail, 15, 18, 20
naOmit, 18
normalizeThis, 26–32, 34, 35
order, 9
par, 21, 22, 43, 49, 50
plotPCAw, 50
plotROC, 4, 20, 43
```
presenceFilt, *[6,](#page-5-0) [7](#page-6-0)*, *[23](#page-22-0)*

pVal2lfdr, *[44](#page-43-0)*, *[47](#page-46-0)*

```
razorNoFilter, 22
read.table, 27, 29, 31, 33, 35, 36
readFasta2, 10, 24, 52
readMassChroQFile, 25
readMaxQuantFile, 27, 31, 35, 41
readOpenMSFile, 29
readProlineFile, 27, 29, 31, 31, 35, 41
readProtDiscovFile, 31, 33, 41
readSdrf, 36
readUCSCtable, 37, 38, 39
readUniProtExport, 37, 38, 38
removeSampleInList, 40
replMissingProtNames, 41
```
scan, *[25](#page-24-0)* stableMode, *[15](#page-14-0)*, *[20](#page-19-0)* summarizeForROC, *[3,](#page-2-0) [4](#page-3-0)*, *[21,](#page-20-0) [22](#page-21-0)*, [42](#page-41-0)

t.test, *[43,](#page-42-0) [44](#page-43-0)*, *[47](#page-46-0)* test2grp, *[42,](#page-41-0) [43](#page-42-0)*, [44](#page-43-0) testRobustToNAimputation, *[15](#page-14-0)*, *[20](#page-19-0)*, *[40](#page-39-0)*, *[42,](#page-41-0) [43](#page-42-0)*, [45](#page-44-0)

vioplotW, *[26](#page-25-0)*, *[30](#page-29-0)*, *[32](#page-31-0)*, *[35](#page-34-0)* VolcanoPlotW, *[14](#page-13-0)* VolcanoPlotW2, [47](#page-46-0)

writeFasta2, *[25](#page-24-0)*, [50](#page-49-0)